# **Festa Musica Responsive Wireframes**

HCI 454 | Assignment 4 | Shivalika Jain & Liz Newman | 02.28.2017

# **THE PURPOSE OF THE FESTA MUSICA SITE**

Festa Musica is an annual two day music festival with four stages and multiple artists, in Los Musica, CA. Festa Musica is put on by Shiviz Music. The Festa Musica responsive website is designed to help music-lovers purchase tickets, review the stage schedules from day-to-day and learn about the overall festival experience. The Festa Musica will be a responsive site designed for both desktops and mobile devices. The website will be used by festival goers months before the festival to purchase tickets and learn about the artists. Then during the festival they can use the mobile site to review the stage schedules and explore everything the festival has to offer.

# **BUSINESS OBJECTIVES**

Shiviz Music puts Festa Musica together every year. Shiviz Music makes money through ticket sales, and by promoting artists and food vendors. In order to keep the festival going it is important for the website to meet the following business objectives:

- 1. Sell both General Admission (GA) and VIP tickets.
- 2. Provide a platform for artists to promote themselves and their albums.
- 3. Provide a platform to promote food vendors

# **USER REQUIREMENTS**

The festival goers will use the site both before and during the festival for numerous reasons. In order to provide festival goers with all of the information they need it is important for the website to meet the following user requirements:

- 1. Be able to purchase General Admission (GA) or VIP tickets.
- 2. Learn about the performing artists and listen to their music.
- 3. View and reference the lineup and stage schedules for both days.
- 4. Learn about the festival experience.

A. Learn about the food vendors that will be at the festival and their menus.

- B. Utilize the map before and during the festival to find their way around the grounds.
- 5. Be able to access and utilize the website on both desktop and mobile devices.

# **PAGE FEATURES & CONTENT**

#### **1 | Festa Musica Homepage** PAGE TYPE: Landing Page

The homepage will serve as a welcoming page and introduce the users to the festival. It will showcase photos, as well as information about the festival. The homepage will introduce users to the global navigation. It will also provide call-to-action buttons that will lead the users to other sections of the site.

#### **2 | Get Tickets • PAGE TYPE: Purchasing Options Page**

The Ticket Options page provides users with the chance to select either a (GA) General Admissions ticket or a VIP ticket for the two day music festival. It provides users with information about what the two types of tickets have to offer as well as their prices. Once the users select a ticket type, they will be sent to the checkout wizard.

#### **2.1 | Checkout Step 1: Ticket Quantity • PAGE TYPE: Checkout Page**

The users will walk through the checkout process with the help of a step-by-step wizard. The first step will provide users with the chance to select how many GA or VIP tickets they want to purchase. This step will provide users with a button that leads them to the next step.

#### **2.2 | Checkout Step 2: Billing and Shipping Information** • PAGE TYPE: Checkout Page

This step in the checkout wizard will ask users to provide their billing and shipping information. The Billing section will ask the users for their payment method and billing address. The Shipping section will ask for their delivery address. It will also allow users to check the option of making the delivery and shipping address the same. This step will provide users with a button that leads them to the next step.

#### 2.3 | Checkout Step 3: Order Review · PAGE TYPE: Checkout Page

This step in the checkout wizard provides users with the chance to review their order information and make any edits if needed. The button on this step will lead users to place their order.

#### **2.4 | Checkout Step 4: Order Confirmation** PAGE TYPE: Checkout Page

This step in the checkout wizard lets users know that their order has been placed and provides them with a confirmation number. It will also provide links to explore the artists and the schedule.

#### **3 | Meet the Artists • PAGE TYPE: Listing Page**

This page serves as an overview page that introduces all of the artists performing at the festival. It provides users with a full list of the artists in alphabetical order that will take the users to the artist's individual promotional page.

#### **3.1 | Artist Page · PAGE TYPE: Individual Artist Page**

Every artist performing at the festival will have their own promotional page on the website. The artist page will showcase information about the artist including: photos, background information, their scheduled performance, their music and an opportunity to purchase their albums through iTunes. All of the artist pages will have the same layout, so they are represented as a page collection on the site map.

#### **4** | **The Lineup** • PAGE TYPE: Listing Page

The lineup page showcases a list of the artists playing on the two different days. This provides users with an overview of the two different days. It will also include a call-to-action to view the full schedule for the different stages.

#### **4.1 | Stage Schedules • PAGE TYPE: Calendar Page**

This page showcases the schedule for the two different days based on the stages. It shows users which artists are playing across the different stages over the course of the two days. The calendar will be interactive and users will be able to view the schedules for the two days and learn more about the artists.

#### **5 | The Festival Experience · PAGE TYPE: Overview Page**

This page will showcase information about the festival. It will provide users with information about getting to the festival as well as information about what is available inside the festival. For pre-festival information it will provide information about directions and lodging. It will provide call-to-actions for users to access information about the food vendors that will be at the festival, as well as a map for users to use within the festival to find their way.

#### **5.1 | Food Vendors • PAGE TYPE: Listing Page**

This page will showcase the various food vendors that will be inside the festival. It will have photos of the different vendors, as well as a list of their menus.

#### **5.2 | Festival Map · PAGE TYPE: Map Page**

This page will display a map of the festival grounds. The map will showcase the different entrances/exits, the stages, bathrooms, the food vendors and more. The map will be available on the website, but can also be printed out for users to take with them to the festival.

# **FULL SITE MAP**

Below is a full view of the Festa Musica Desktop site. The following pages showcase zoomed in versions of the four different sections within the site.

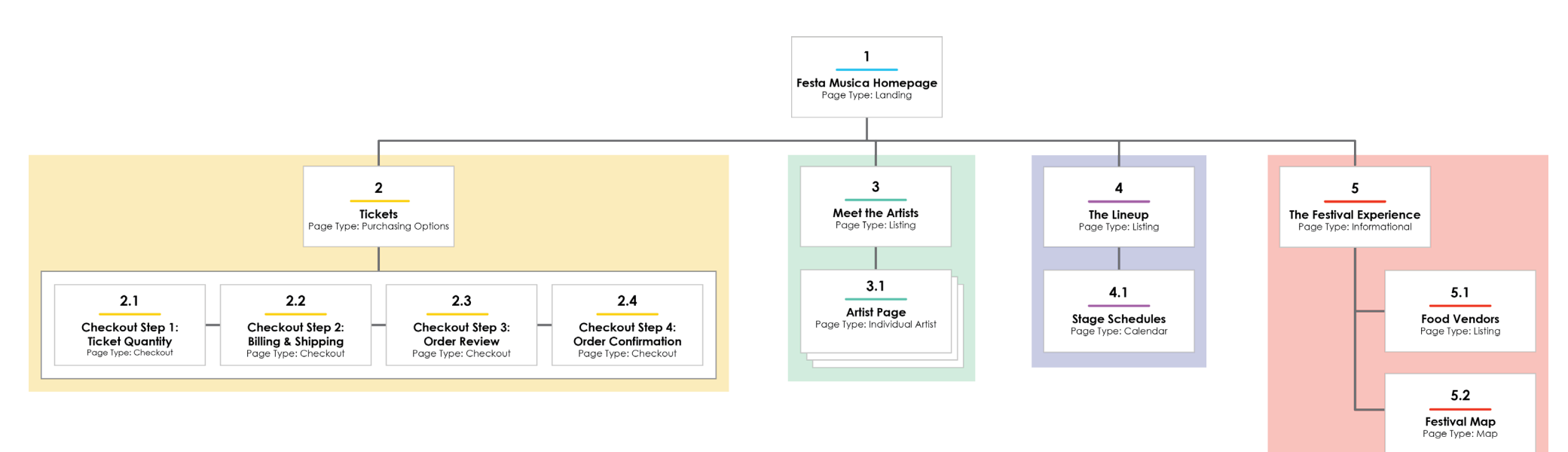

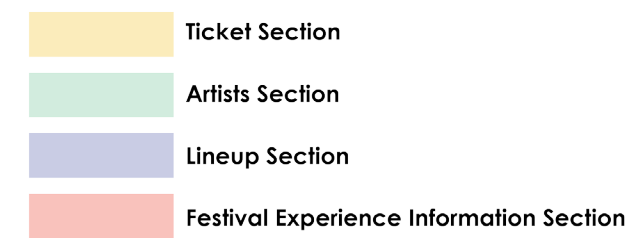

# 1 | Festa Musica Homepage · PAGE TYPE: Landing Page

### **DESKTOP MOBILE**

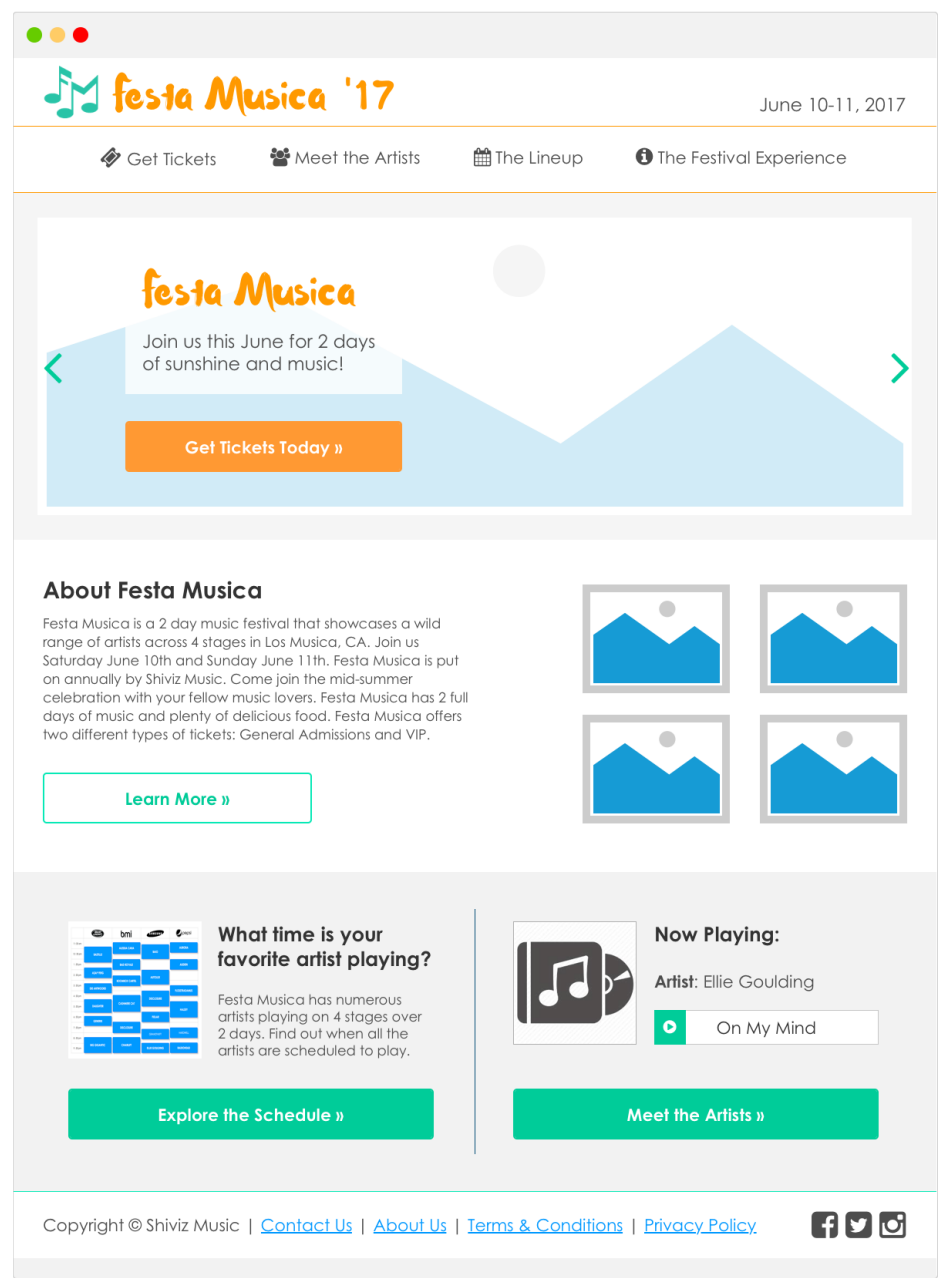

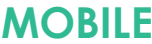

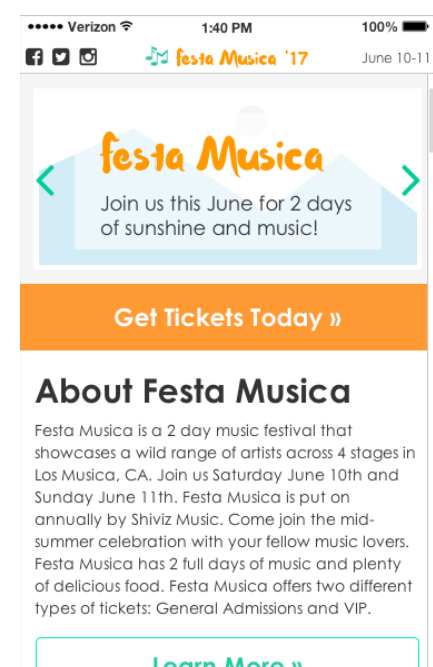

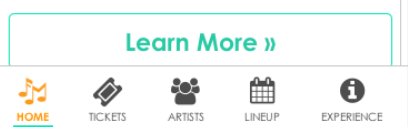

#### 1 | Festa Musica Homepage · PAGE TYPE: Landing Page · DESKTOP

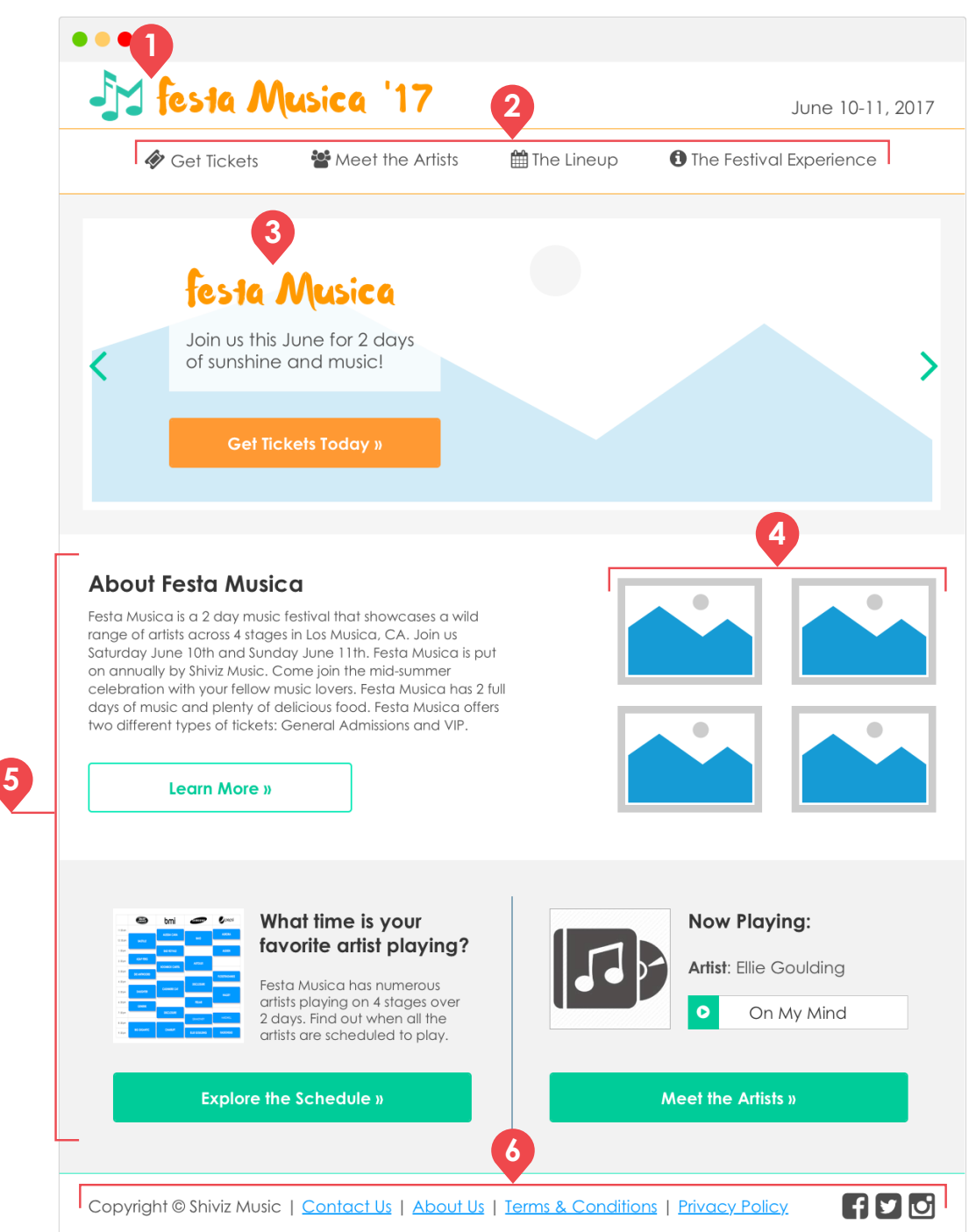

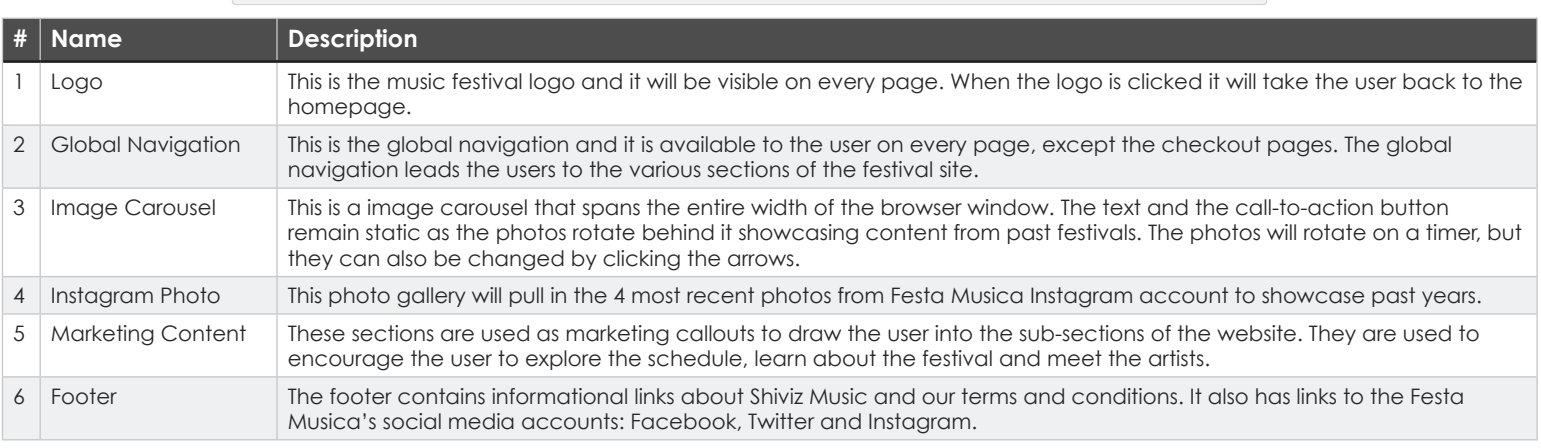

#### 1 | Festa Musica Homepage · PAGE TYPE: Landing Page · MOBILE

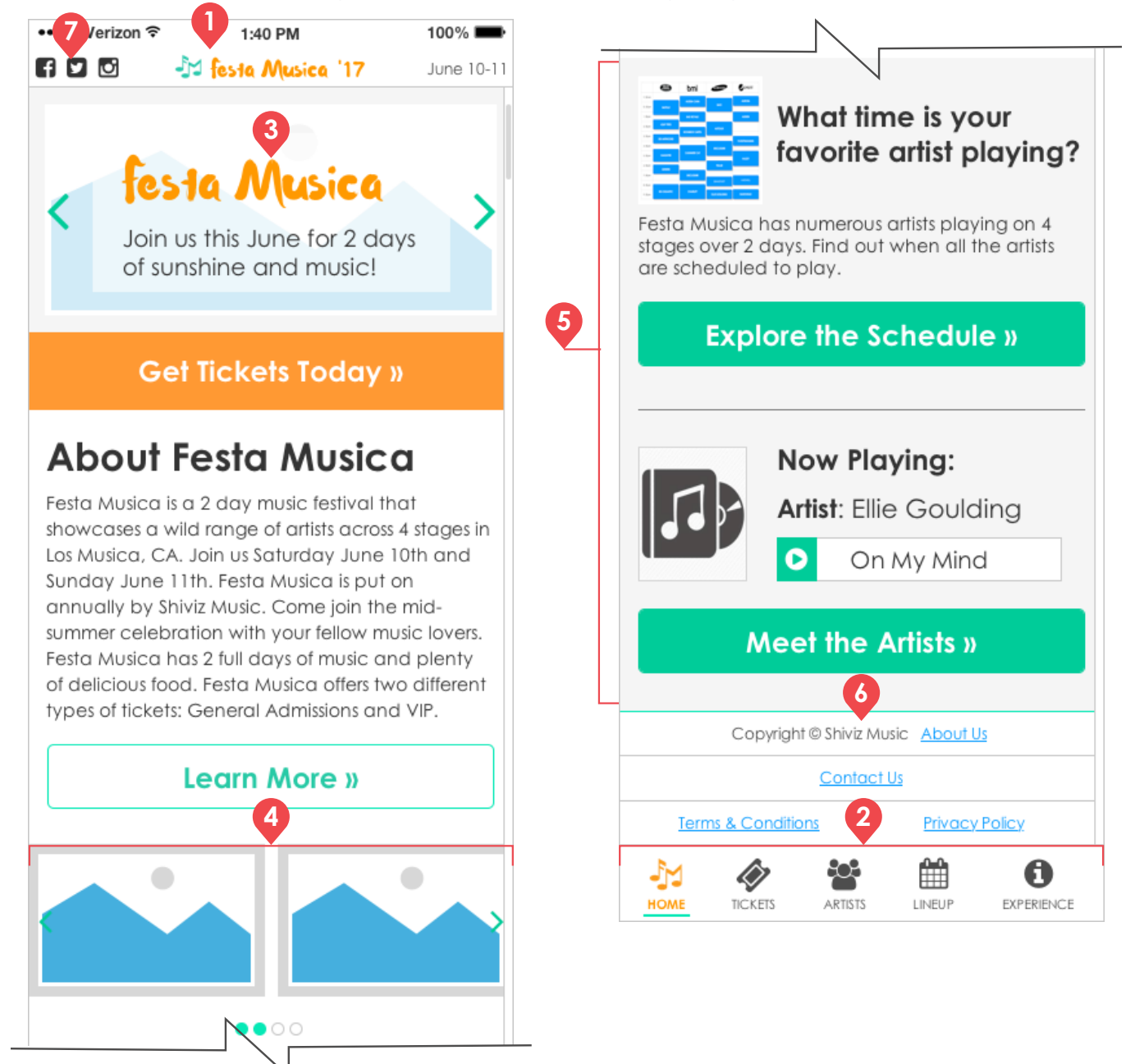

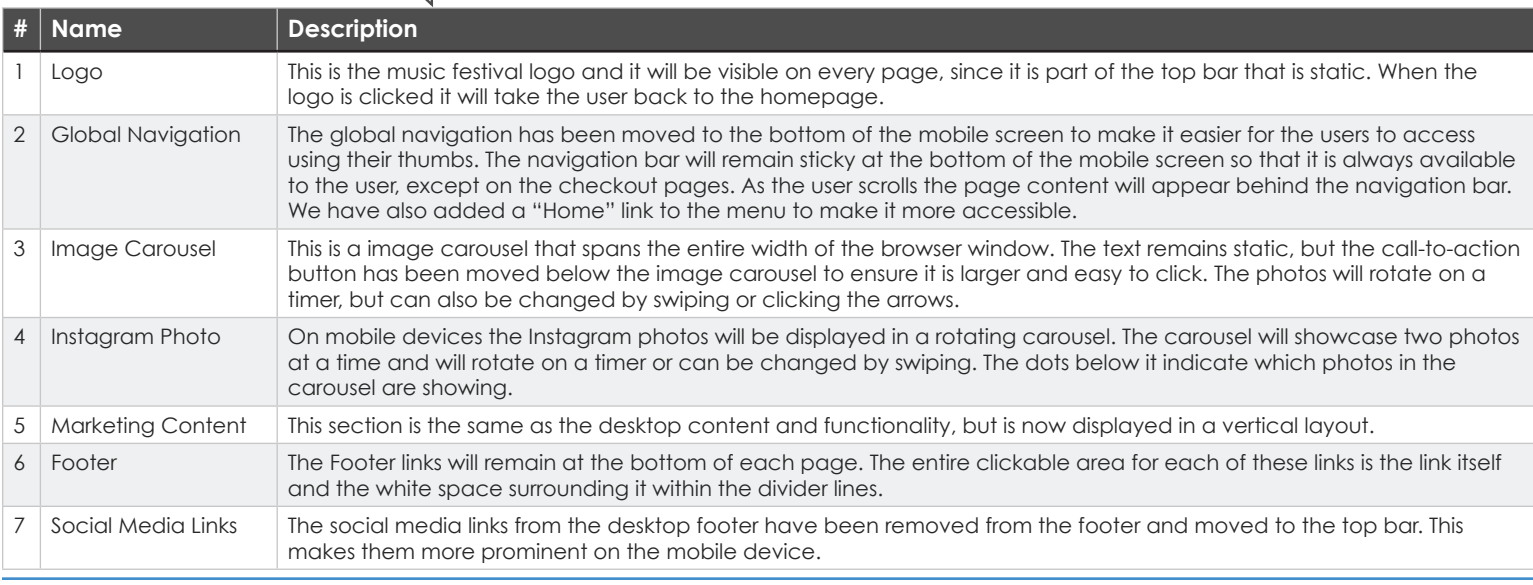

# **TICKET SECTION**

This section is dedicated to providing user with information about the two types of tickets that are available for the festival. It also takes the user into the step-by-step checkout wizard for purchasing their tickets.

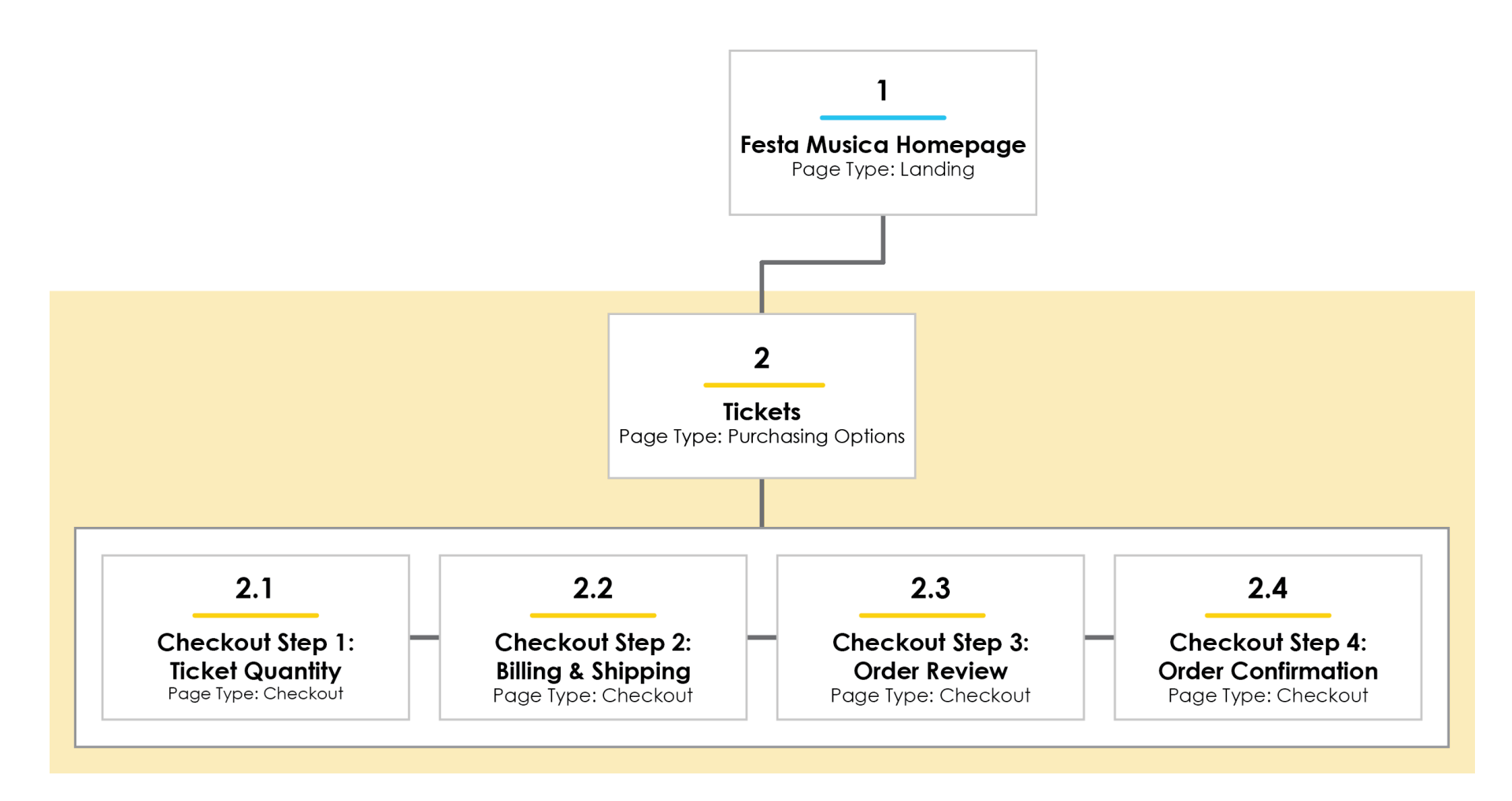

# 2 | Get Tickets · PAGE TYPE: Purchasing Options Page

### **DESKTOP MOBILE**

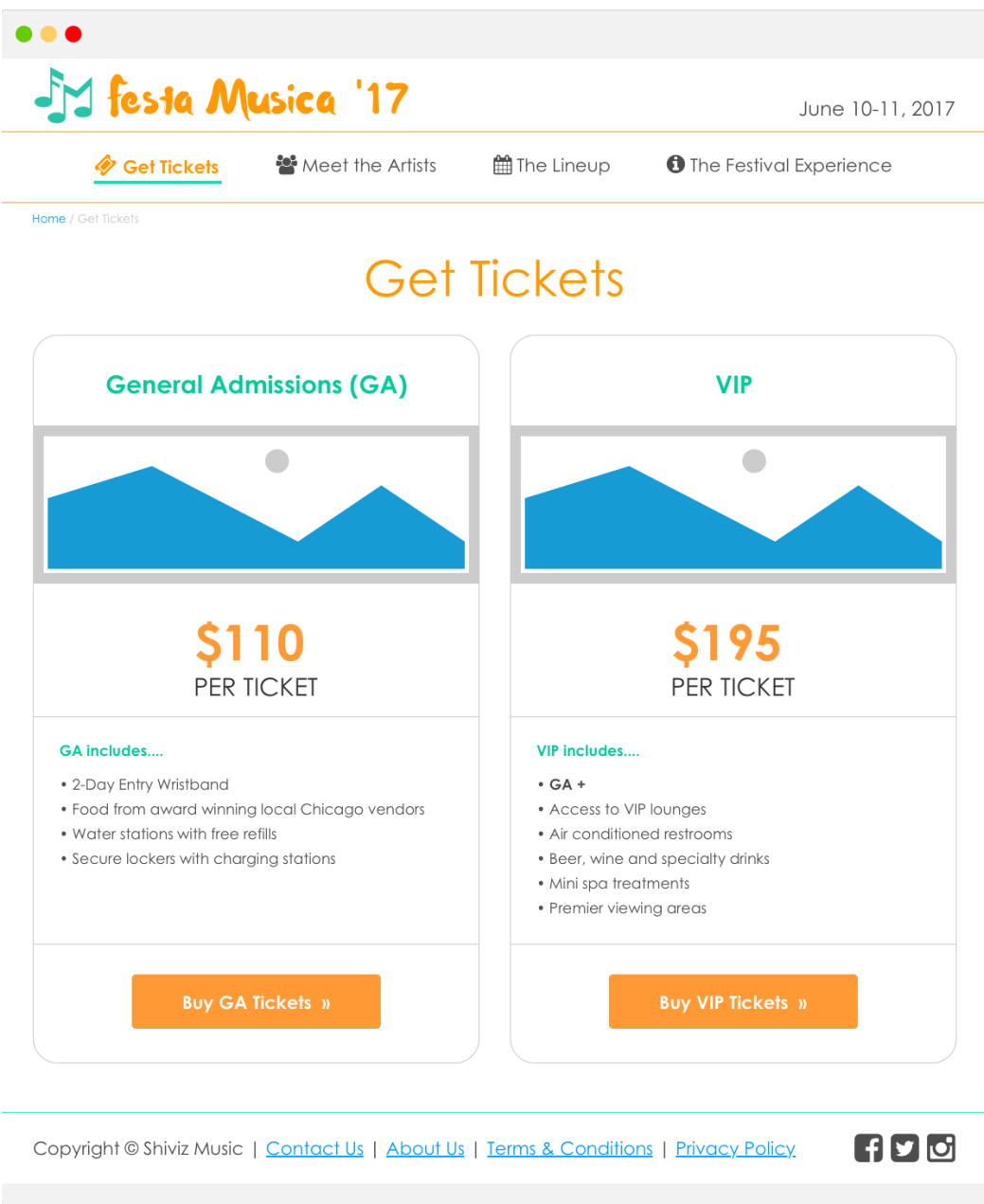

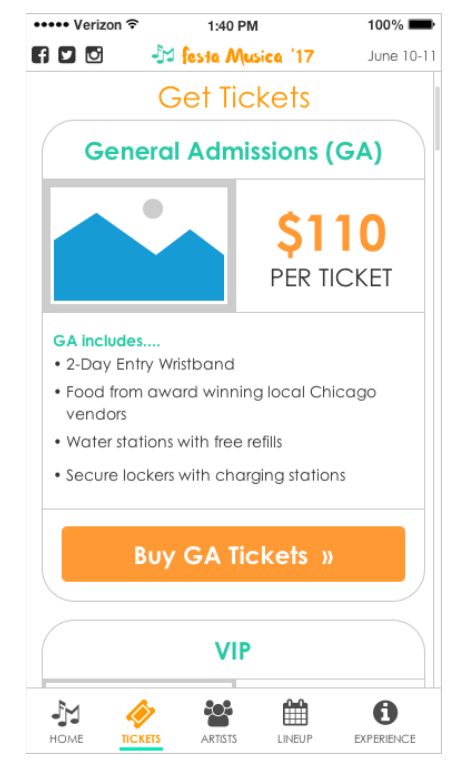

2 | Get Tickets • PAGE TYPE: Purchasing Options Page • DESKTOP

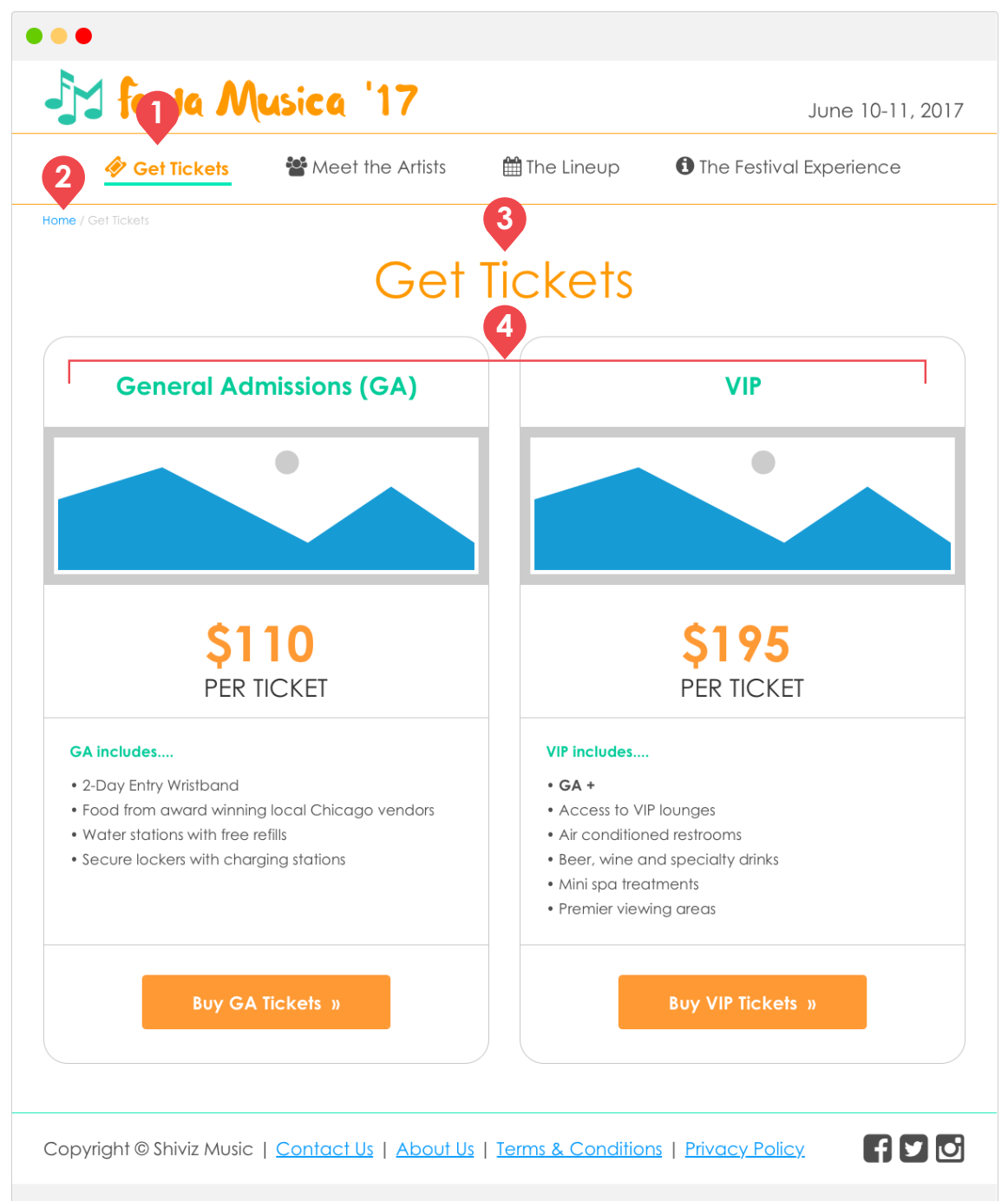

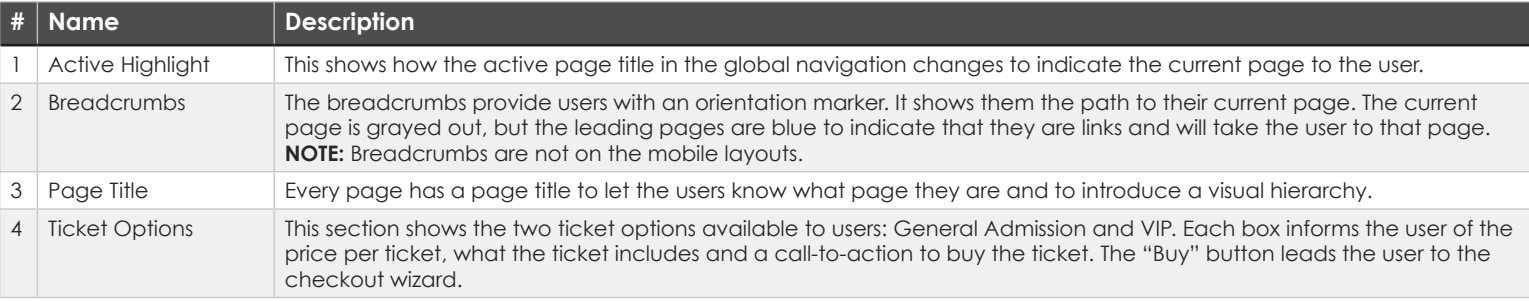

#### 2 | Get Tickets • PAGE TYPE: Purchasing Options Page • MOBILE

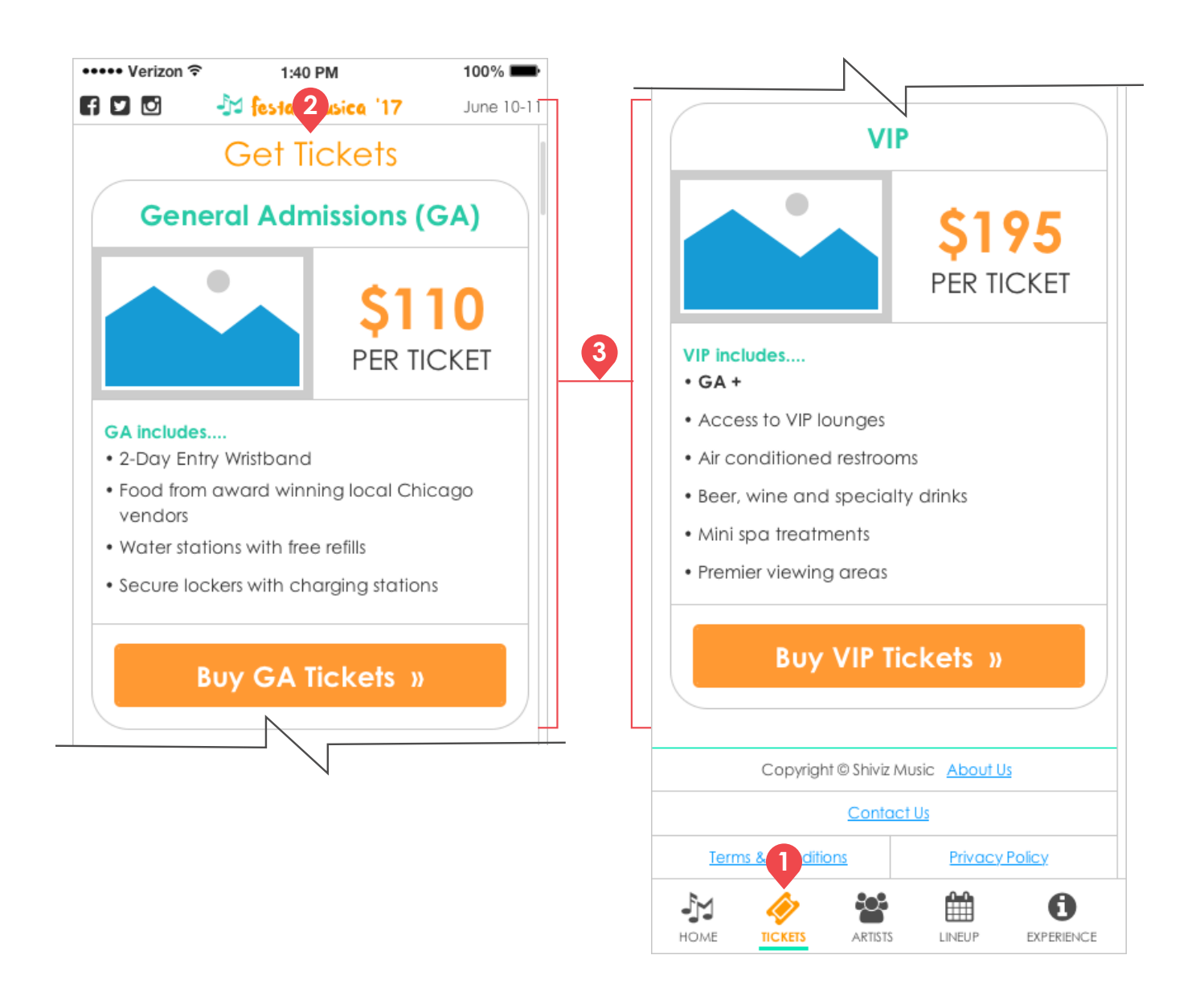

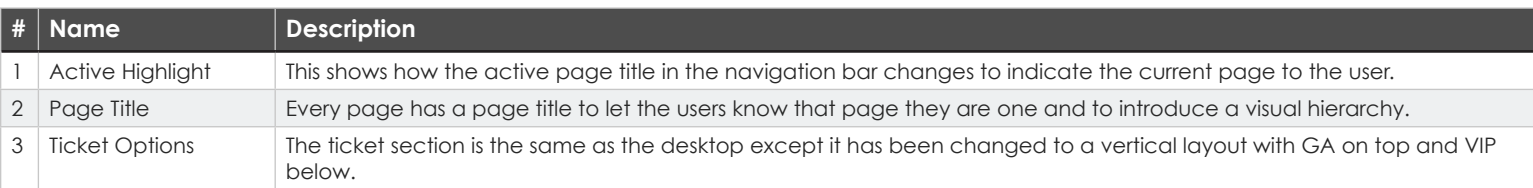

# 2.1 | Checkout Step 1: Ticket Quantity · PAGE TYPE: Checkout Page

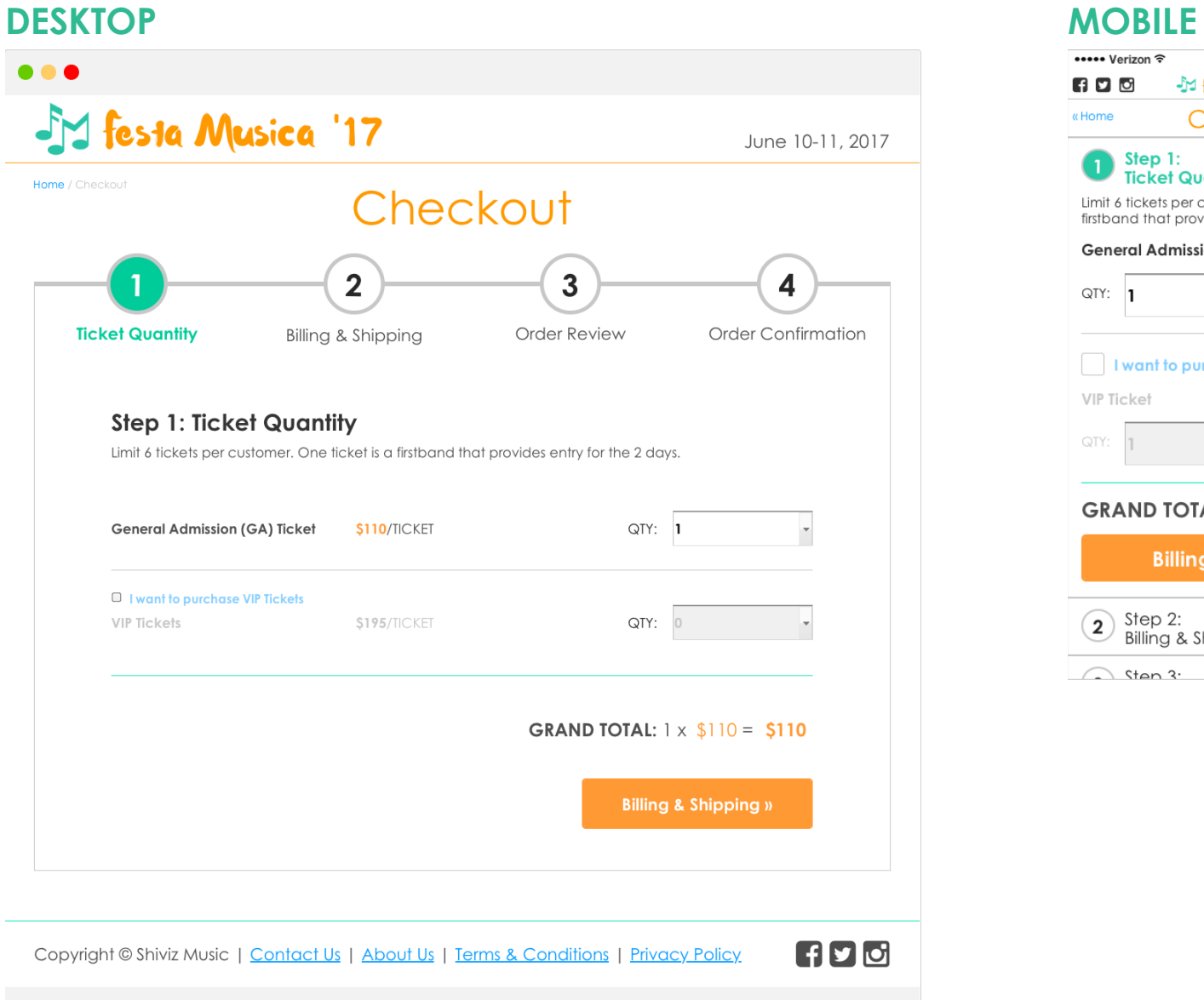

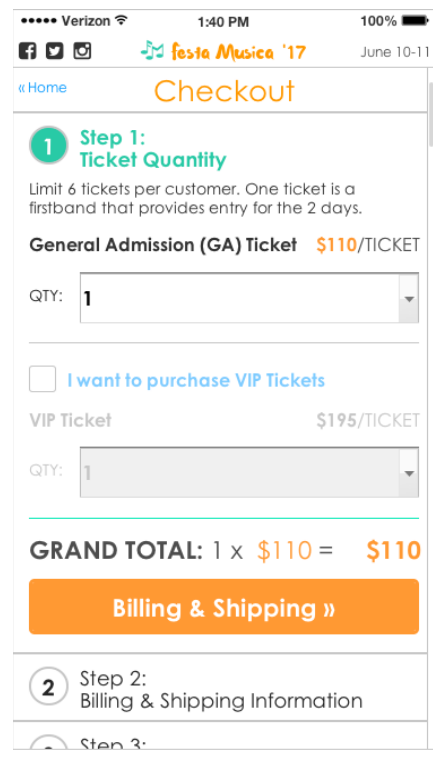

2.1 | Checkout Step 1: Ticket Quantity · PAGE TYPE: Checkout Page · DESKTOP

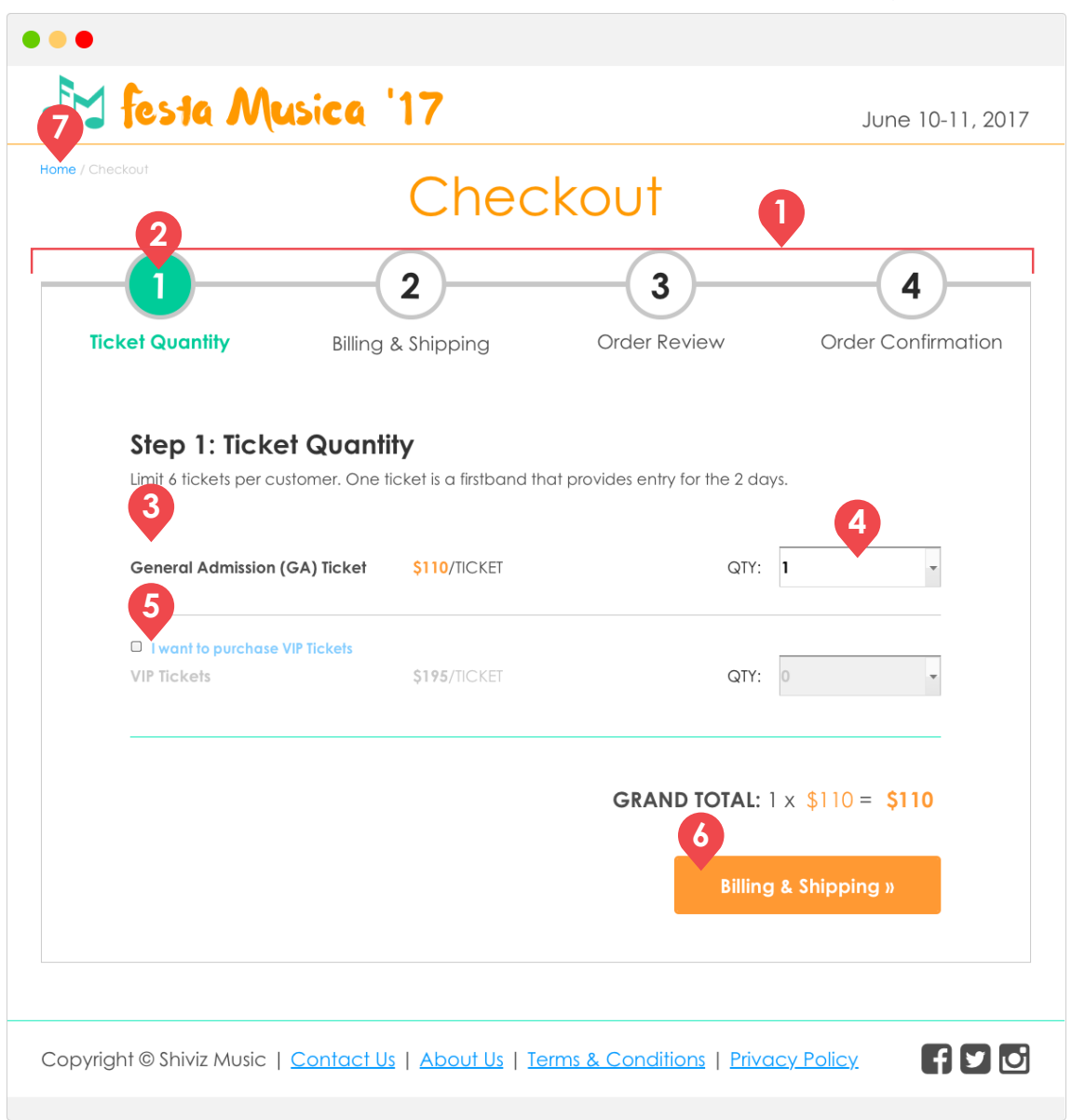

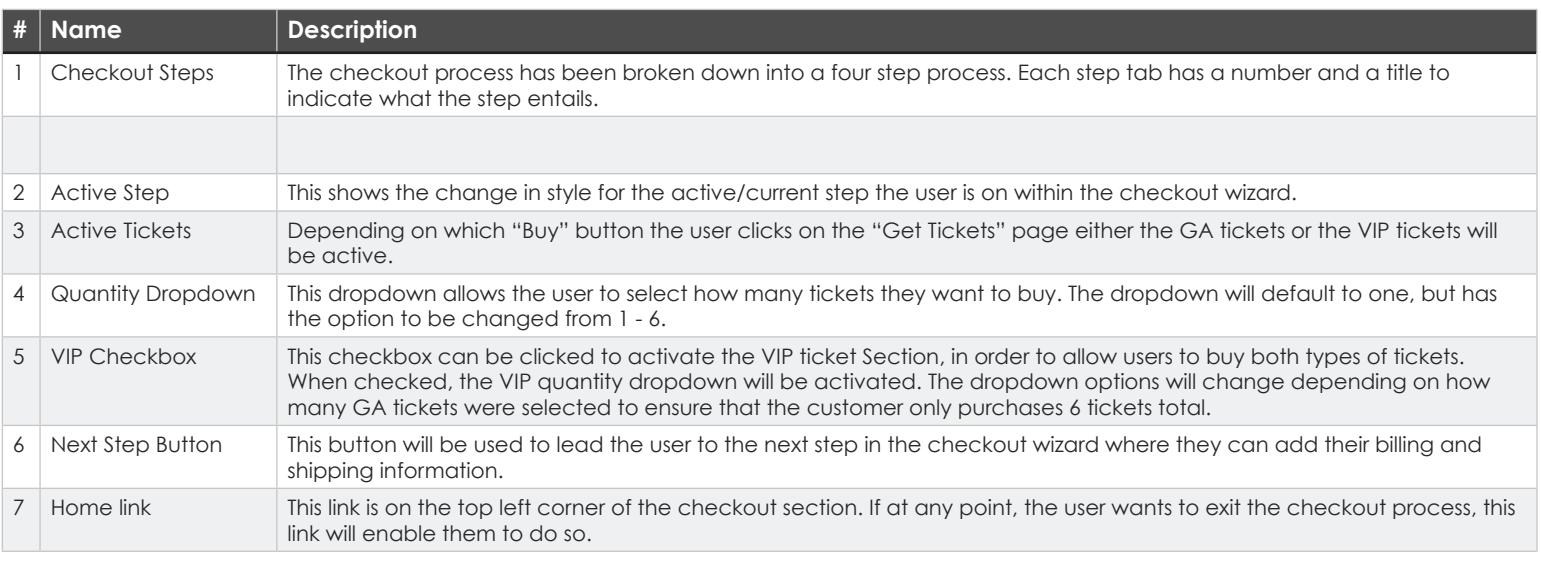

# 2.1 | Checkout Step 1: Ticket Quantity . PAGE TYPE: Checkout Page . MOBILE

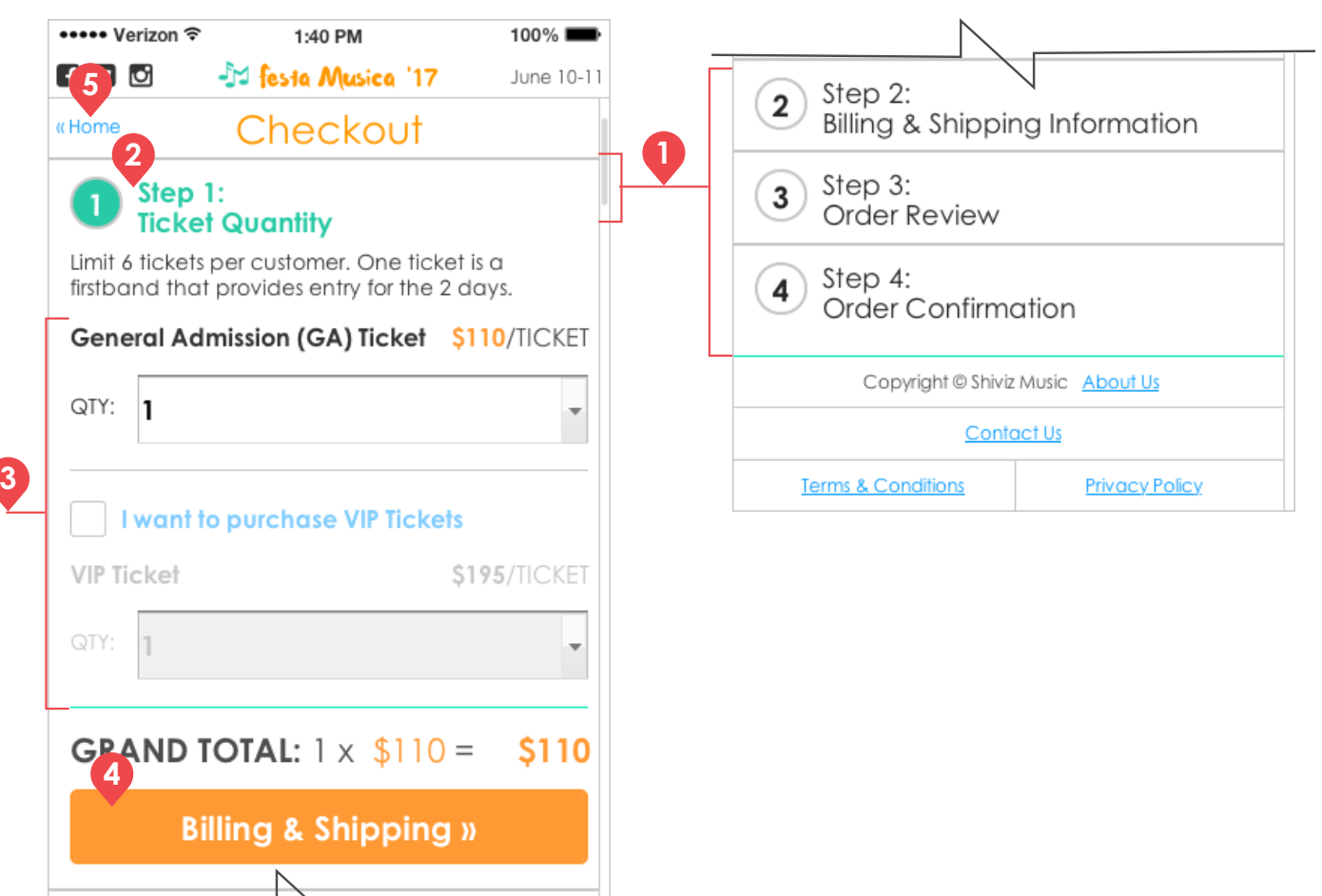

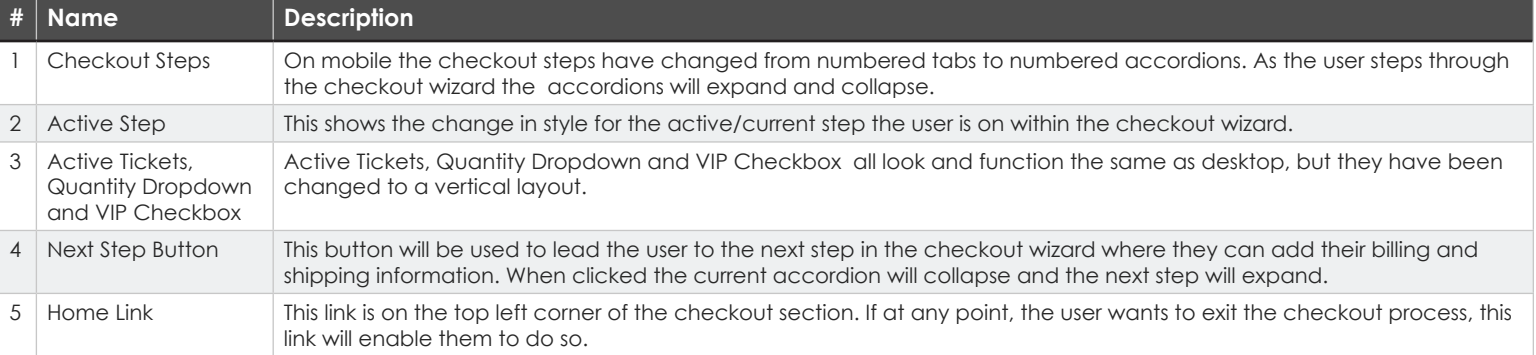

# 2.2 | Checkout Step 2: Billing & Shipping . PAGE TYPE: Checkout Page

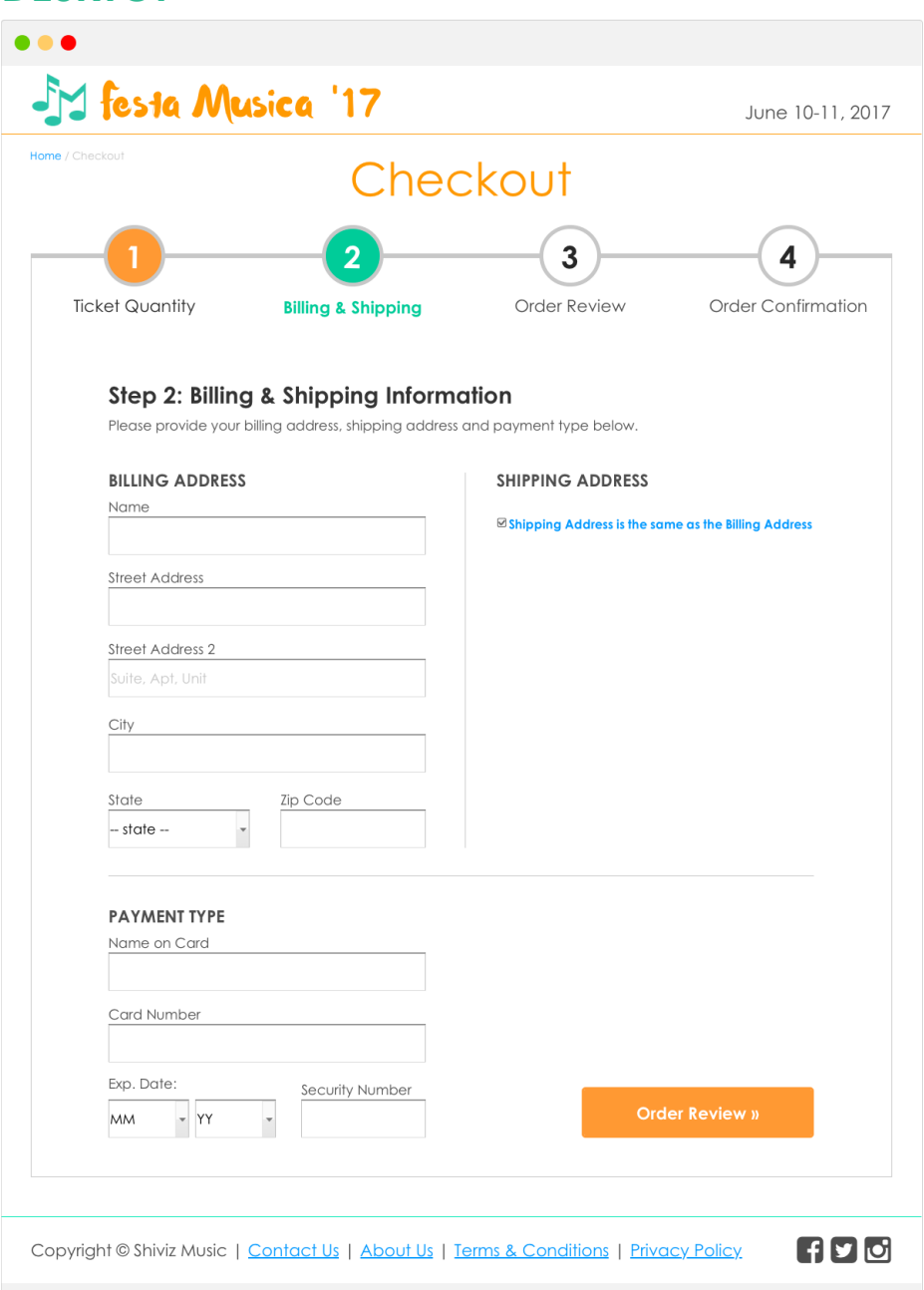

#### **DESKTOP MOBILE**

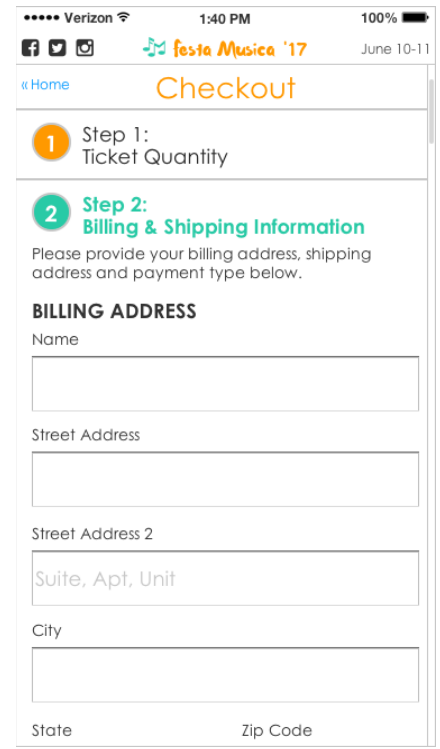

### 2.2 | Checkout Step 2: Billing & Shipping · PAGE TYPE: Checkout Page · DESKTOP

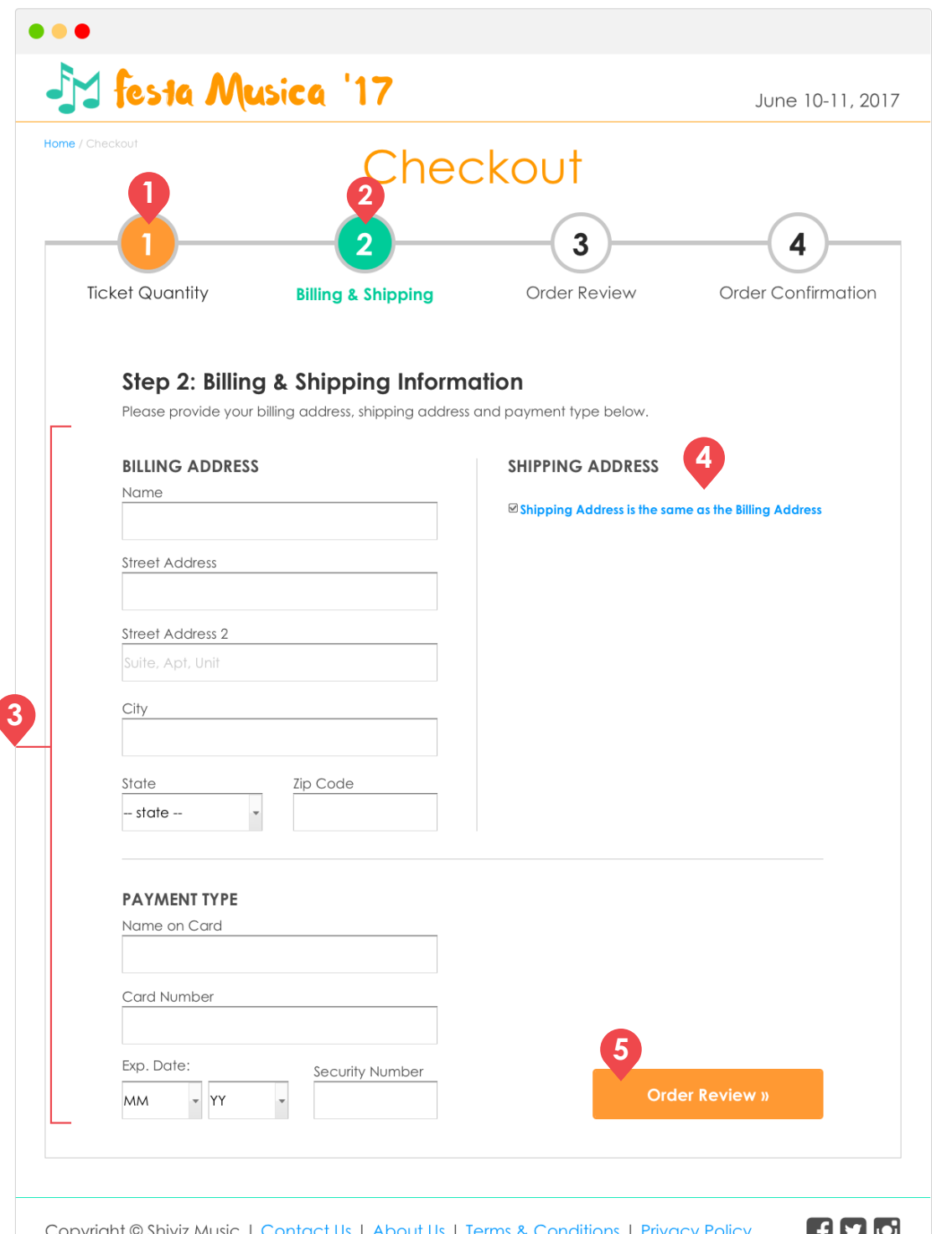

 $\overline{\mathcal{L}}$ 

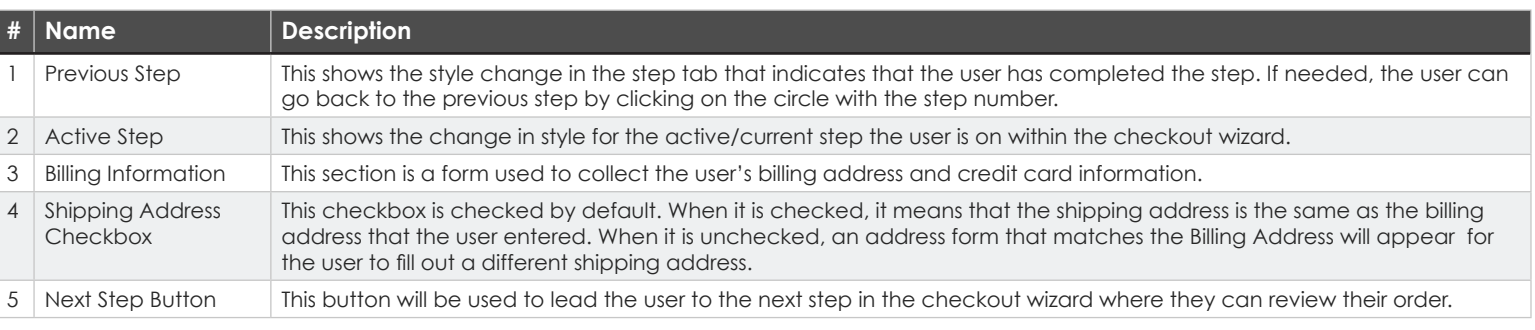

Assignment 4 | Festa Musica Responsive Wireframes | Shivalika Jain & Liz Newman | 02.28.2017 | Checkout Step 2 | pg. 17

### 2.2 | Checkout Step 2: Billing & Shipping . PAGE TYPE: Checkout Page . MOBILE

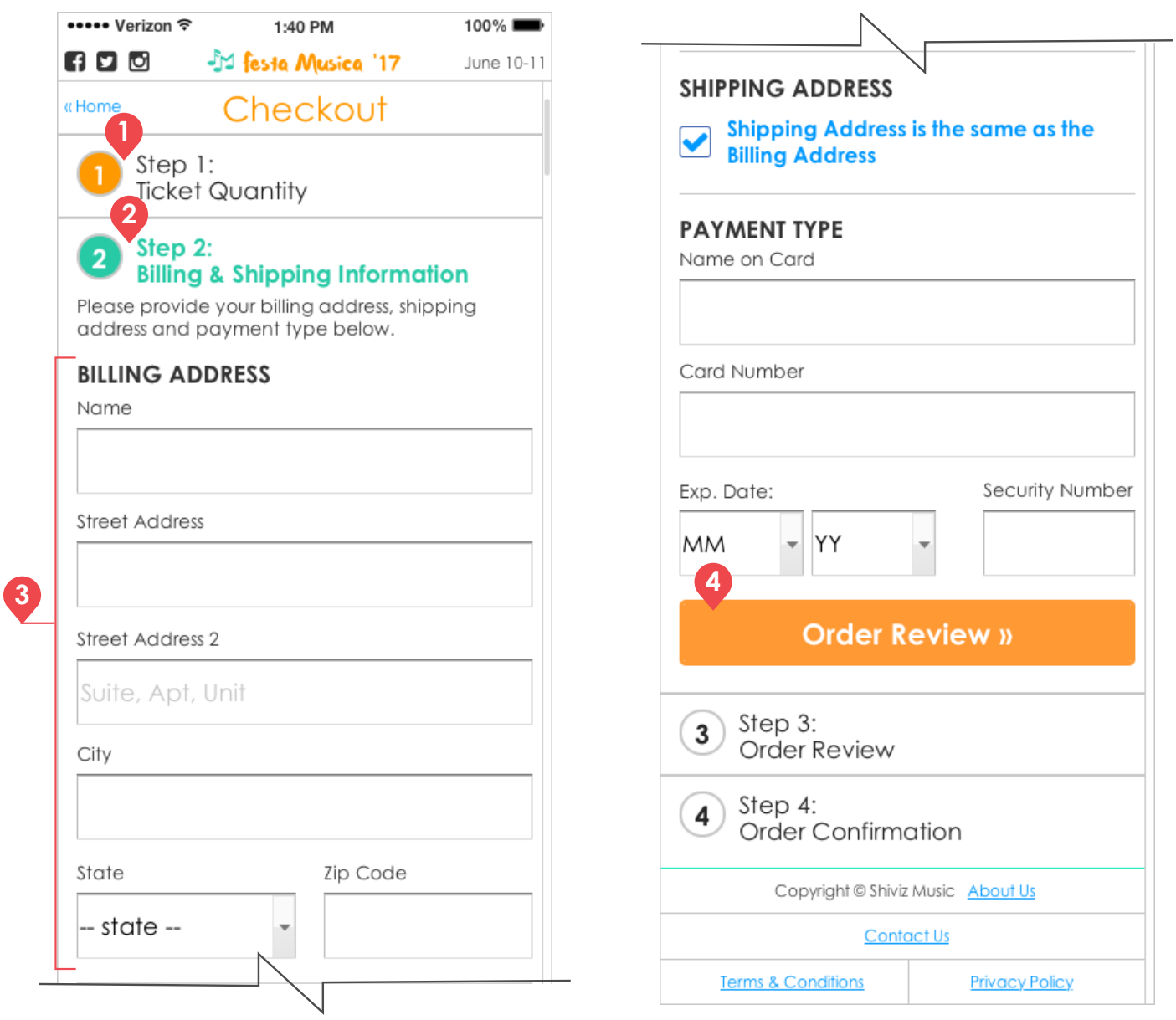

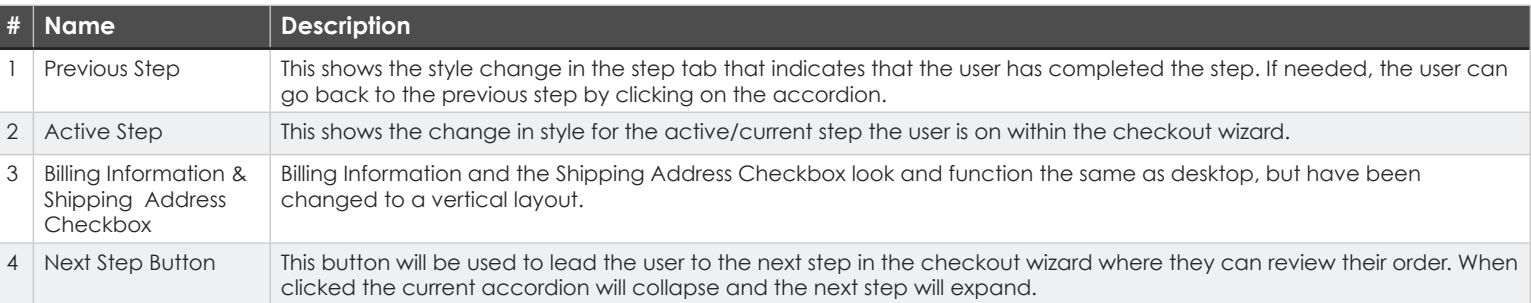

# 2.3 | Checkout Step 3: Order Review · PAGE TYPE: Checkout Page

**DESKTOP MOBILE**  $\bullet\bullet\bullet$ JY festa Musica '17 June 10-11, 2017 Home / Checkout Checkout  $\overline{3}$  $\overline{\mathbf{4}}$ **Ticket Quantity Billing & Shipping Order Review Order Confirmation** Step 3: Order Review Please review your order details before placing your order. **PAYMENT TYPE**  $\mathscr{C}$  Edit **ORDER**  $\mathscr{C}$  Edit Rachel Green \*\*\*\* \*\*\*\* \*\*\*\* 0202 **General Admissions**  $$110 \t X \t 1$  $02/18$  $***$ **GRAND TOTAL: \$110**  $\alpha$  Edit **Edit BILLING ADDRESS SHIPPING ADDRESS** Rachel Green Rachel Green 1234 Happ Drive 1234 Happ Drive Chicago, IL Chicago, IL 60610 60610 **Place Order »**  $FJ$ Copyright © Shiviz Music | Contact Us | About Us | Terms & Conditions | Privacy Policy

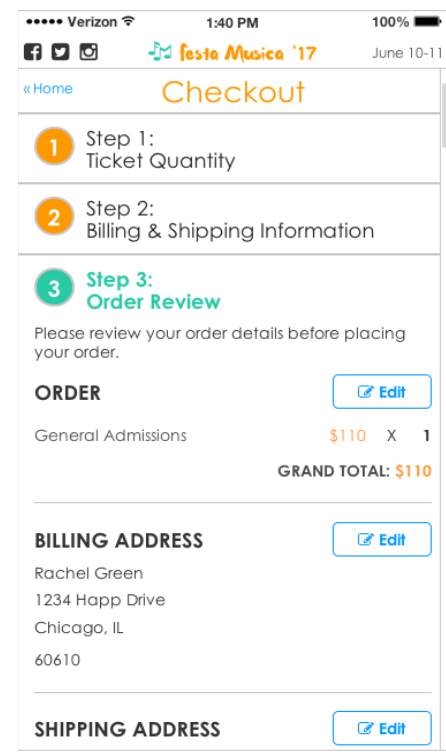

# 2.3 | Checkout Step 3: Order Review · PAGE TYPE: Checkout Page · DESKTOP

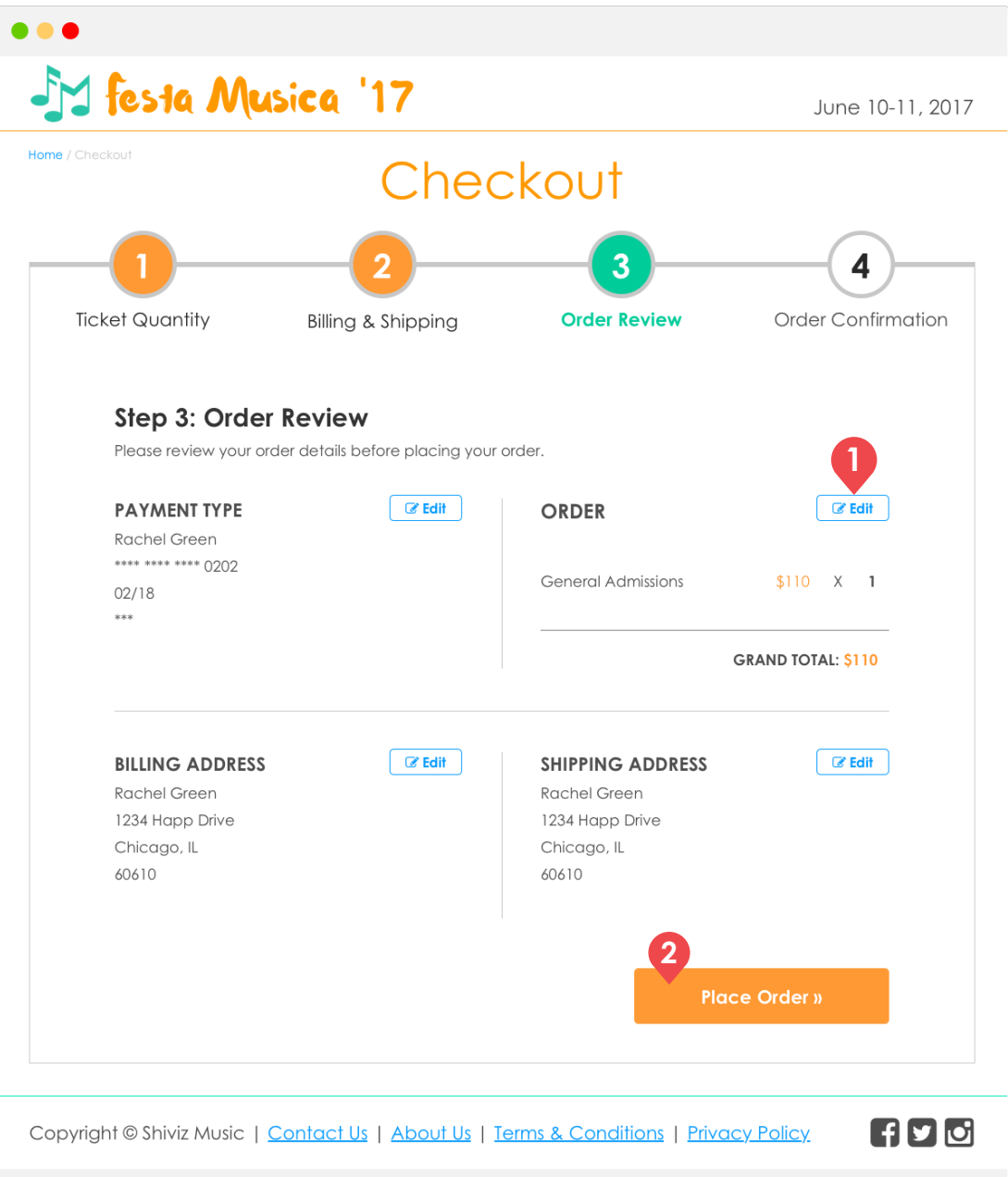

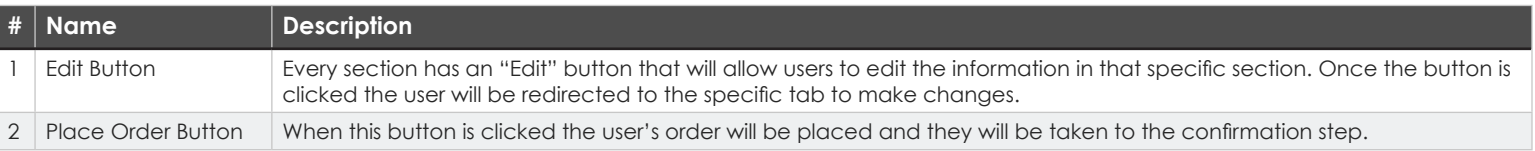

# 2.3 | Checkout Step 3: Order Review · PAGE TYPE: Checkout Page · MOBILE

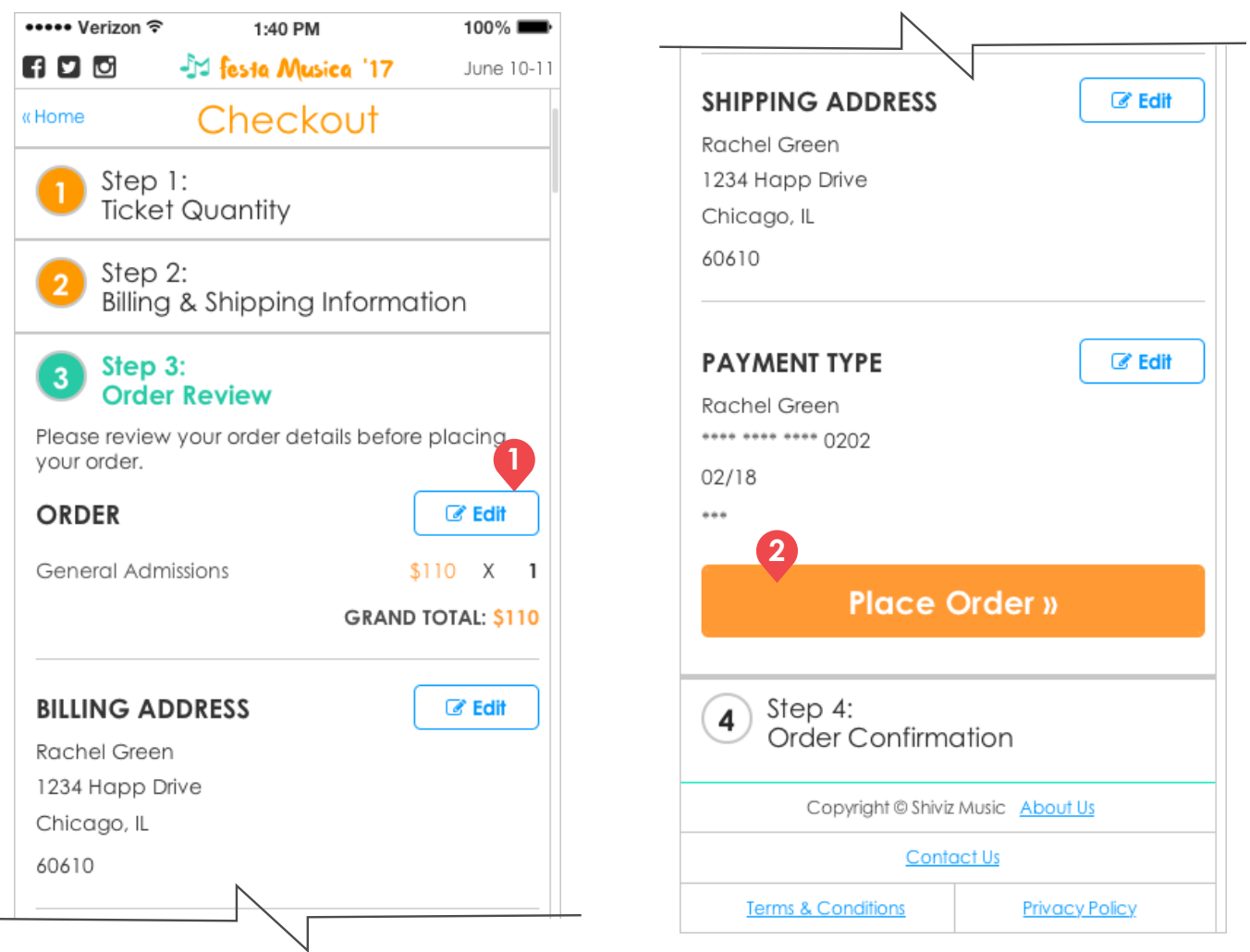

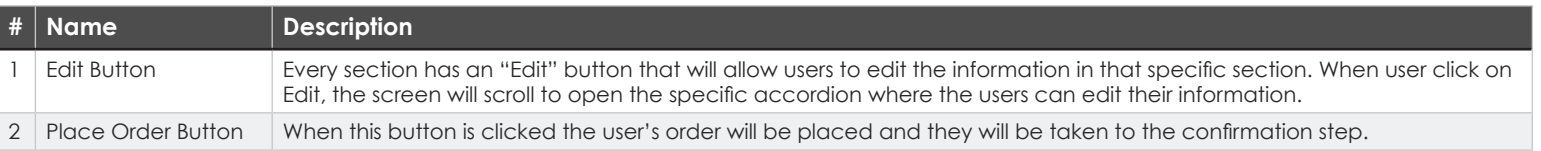

# **2.4 | Checkout Step 4: Order Confirmation · PAGE TYPE: Checkout Page**

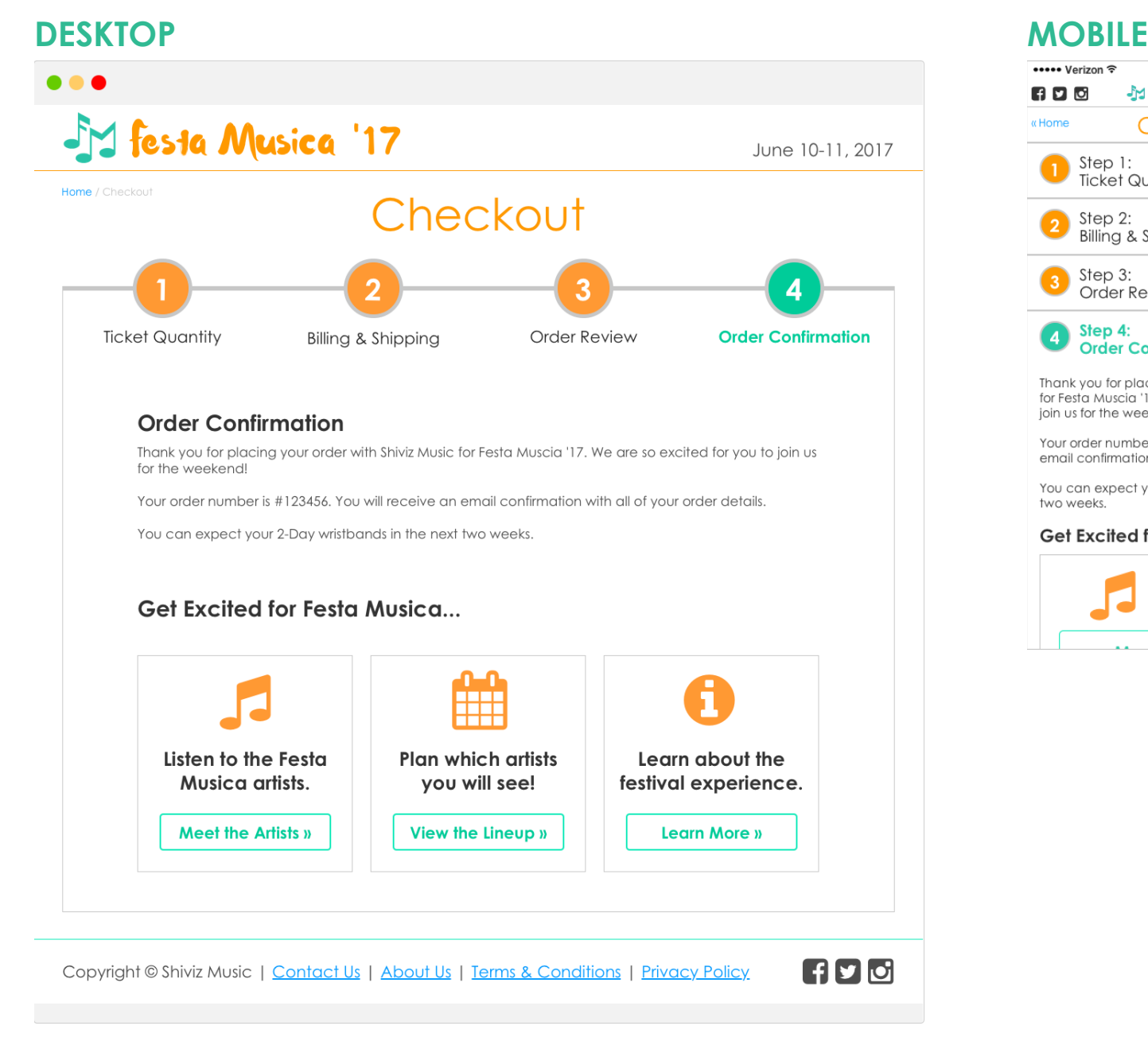

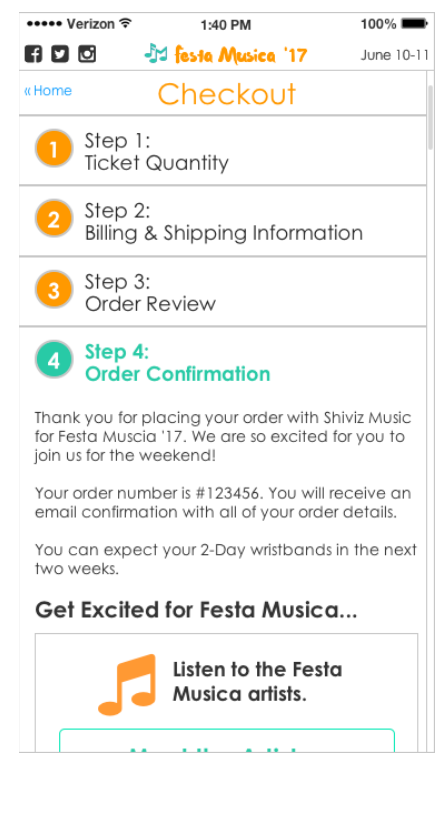

#### 2.4 | Checkout Step 4: Order Confirmation . PAGE TYPE: Checkout Page . DESKTOP

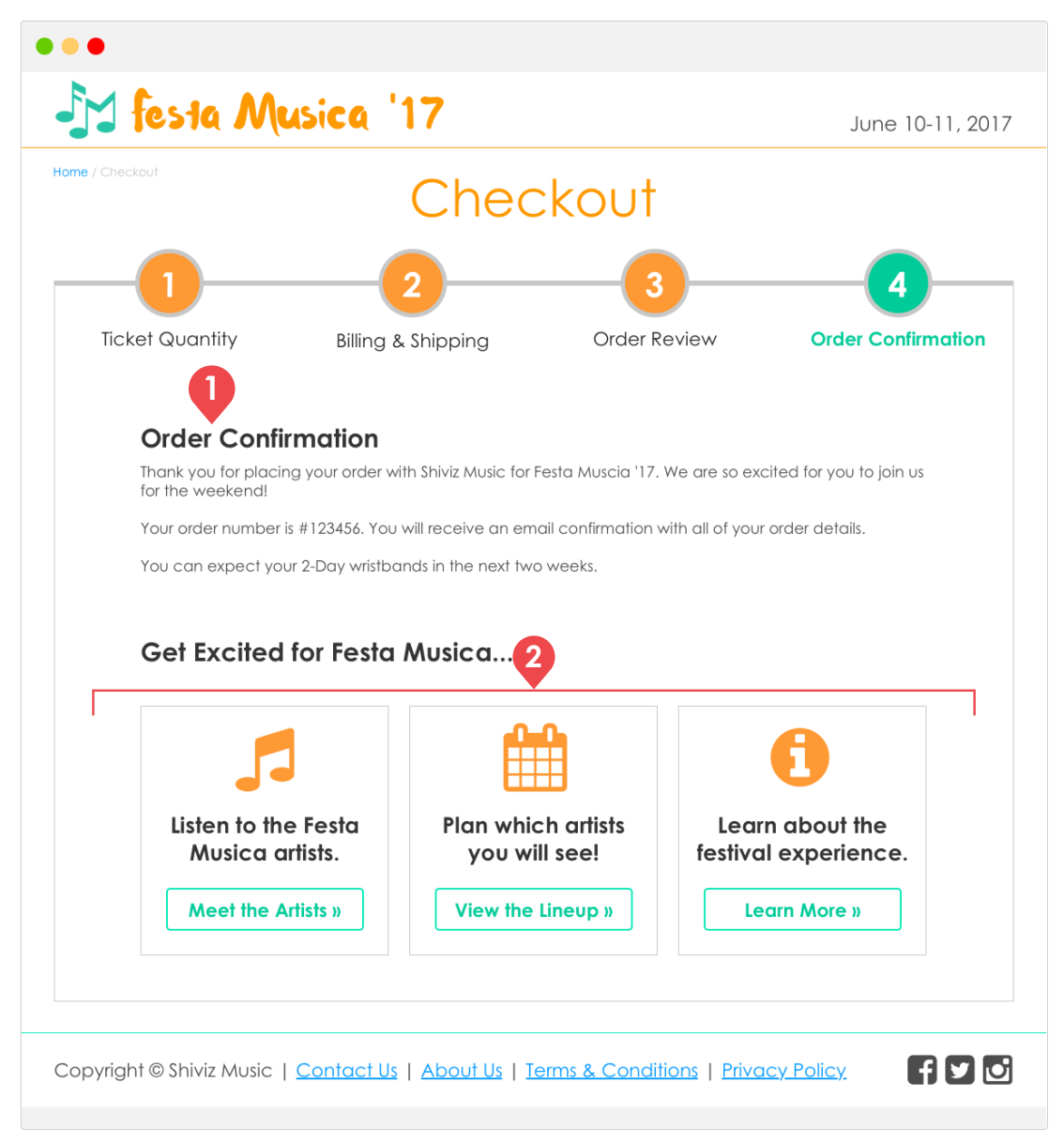

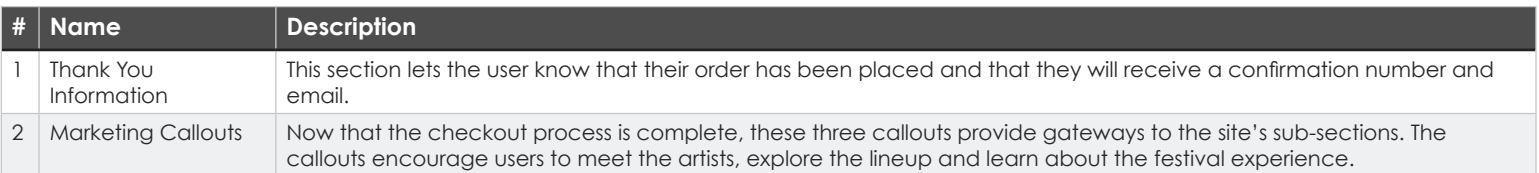

#### 2.4 | Checkout Step 4: Order Confirmation • PAGE TYPE: Checkout Page • MOBILE

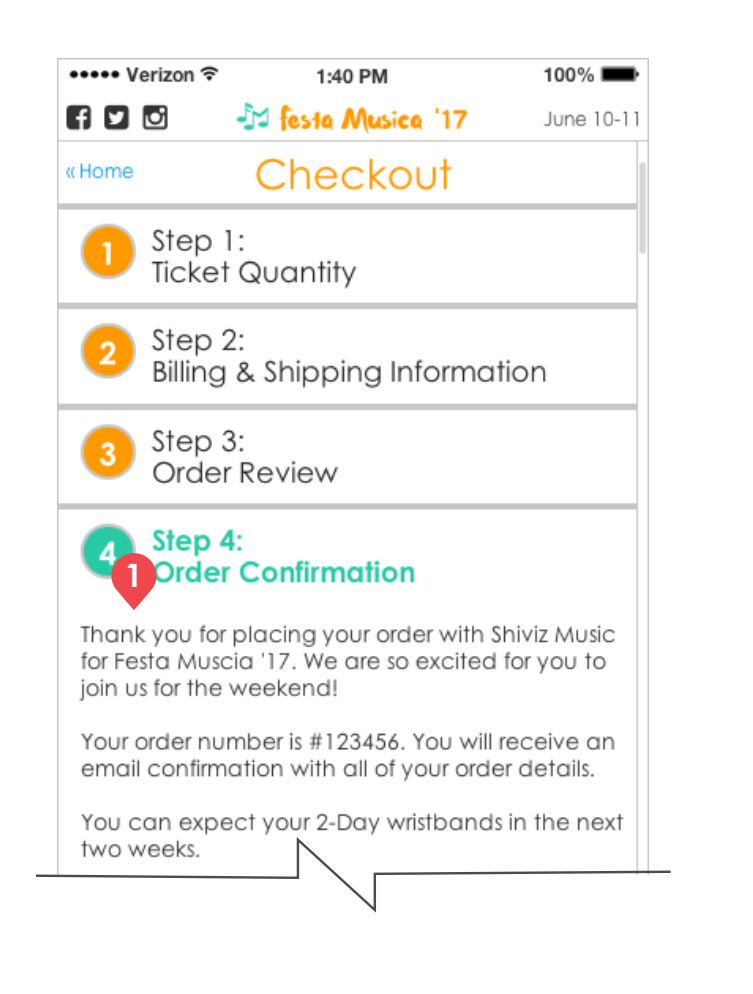

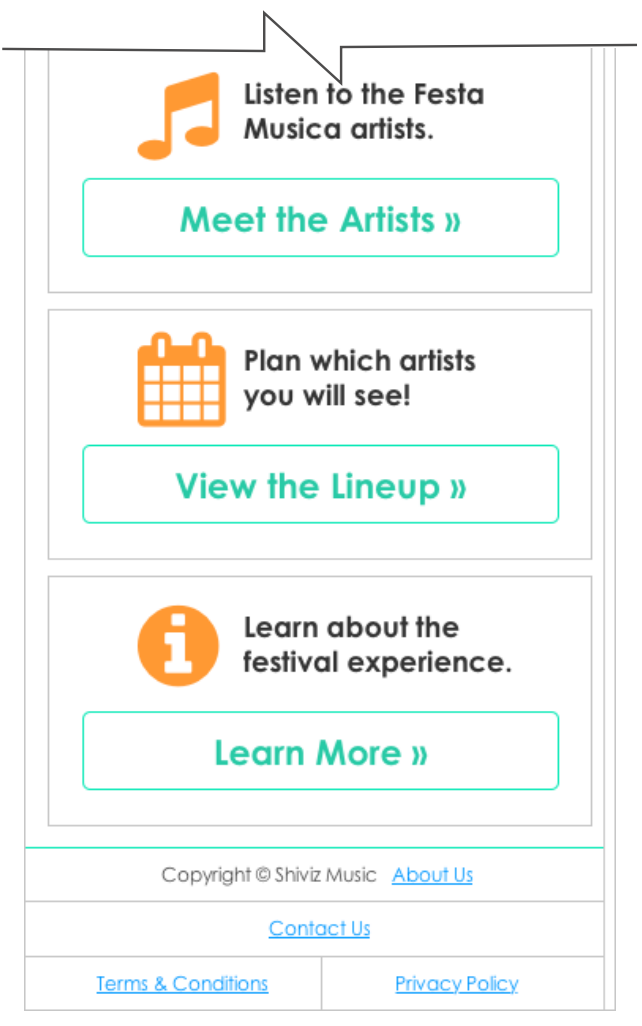

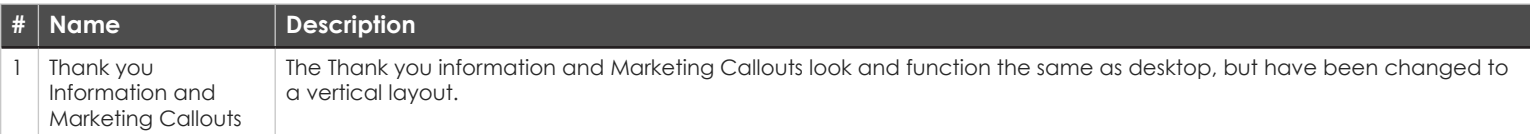

# **ARTISTS SECTION**

This section is dedicated to promoting the artists that will be performing at the music festival. Users will be able to see the full list of artists and learn more about each artists. The Artist Pages will showcase the artists individually and provide an opportunity for users to listen to their music and purchase their albums through iTunes.

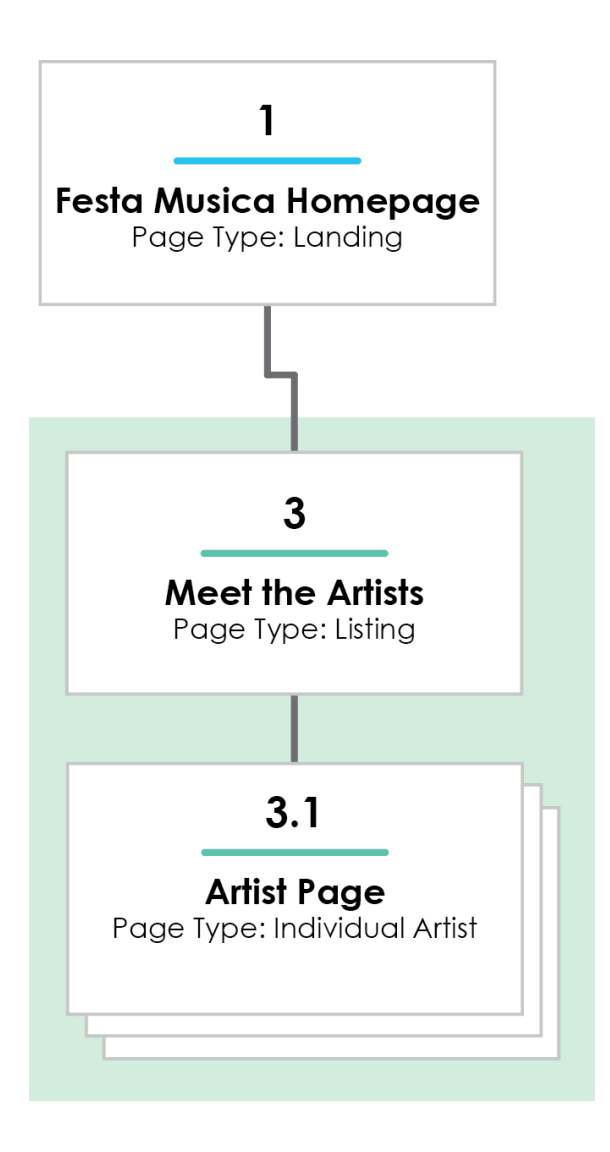

# **3 | Meet the Artists • PAGE TYPE: Listing Page**

## **DESKTOP MOBILE**

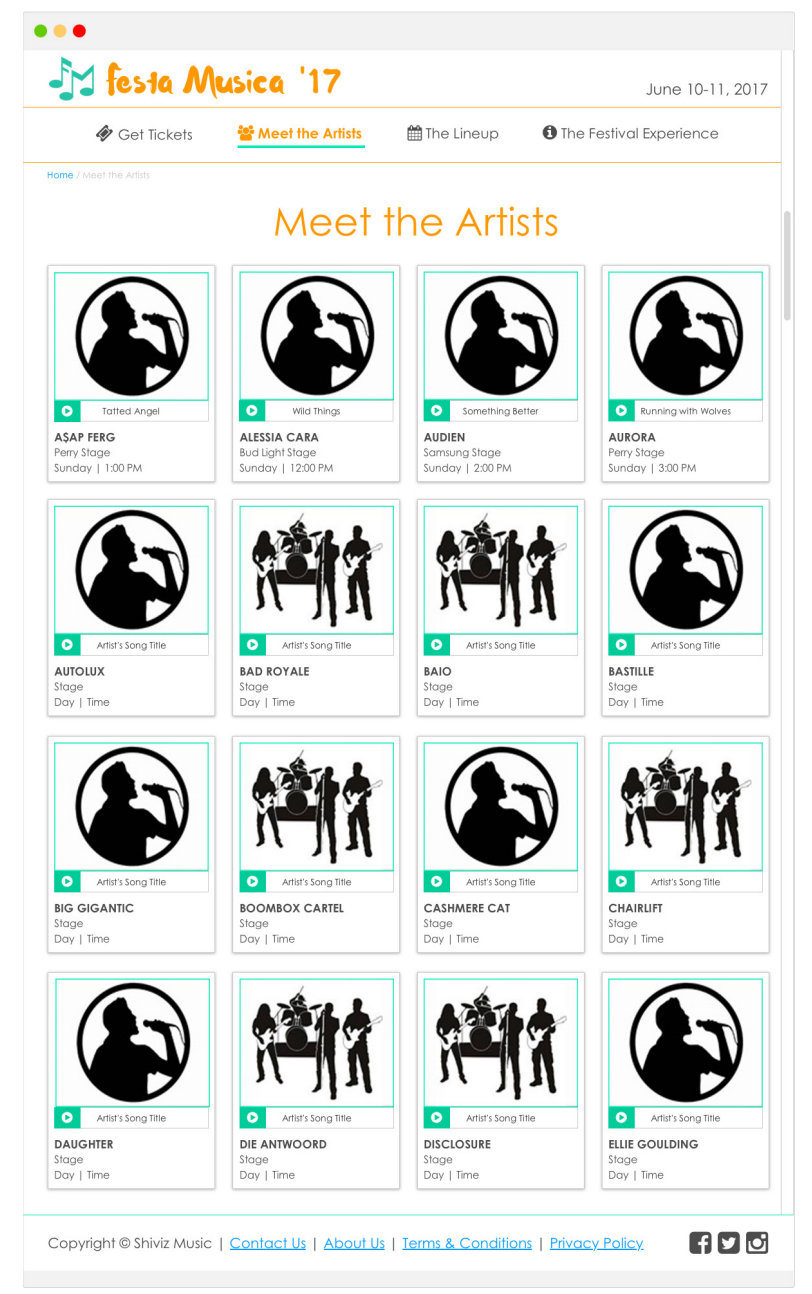

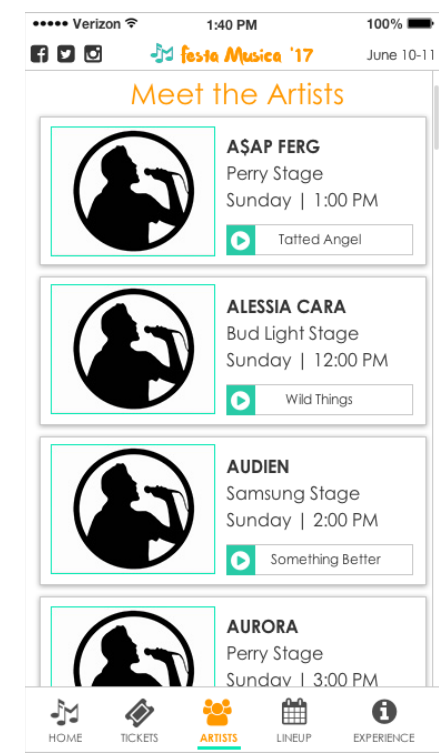

#### **3 | Meet the Artists • PAGE TYPE: Listing Page • DESKTOP**

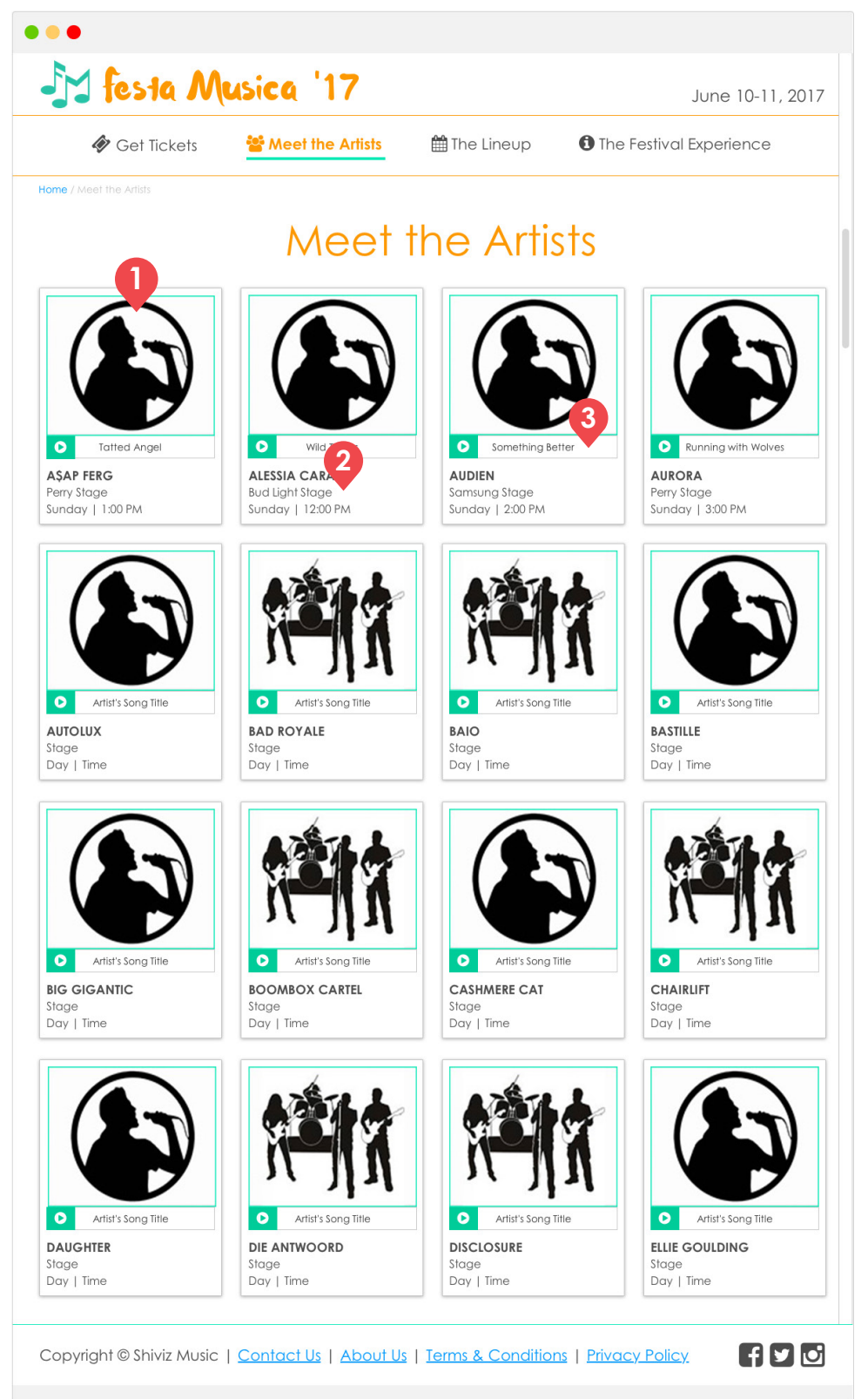

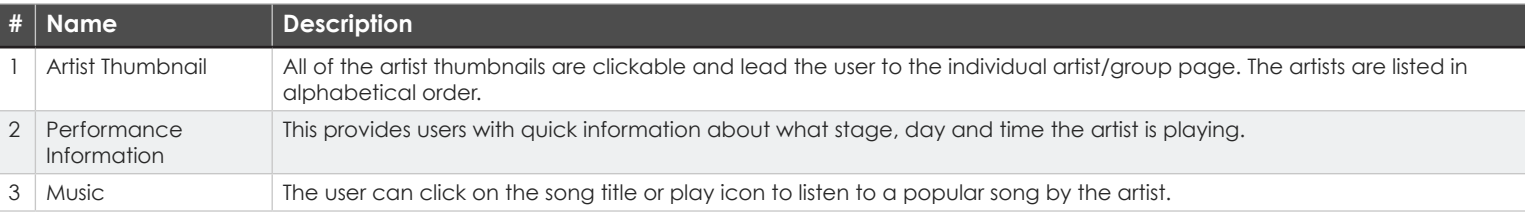

#### **3 | Meet the Artists · PAGE TYPE: Listing Page · MOBILE**

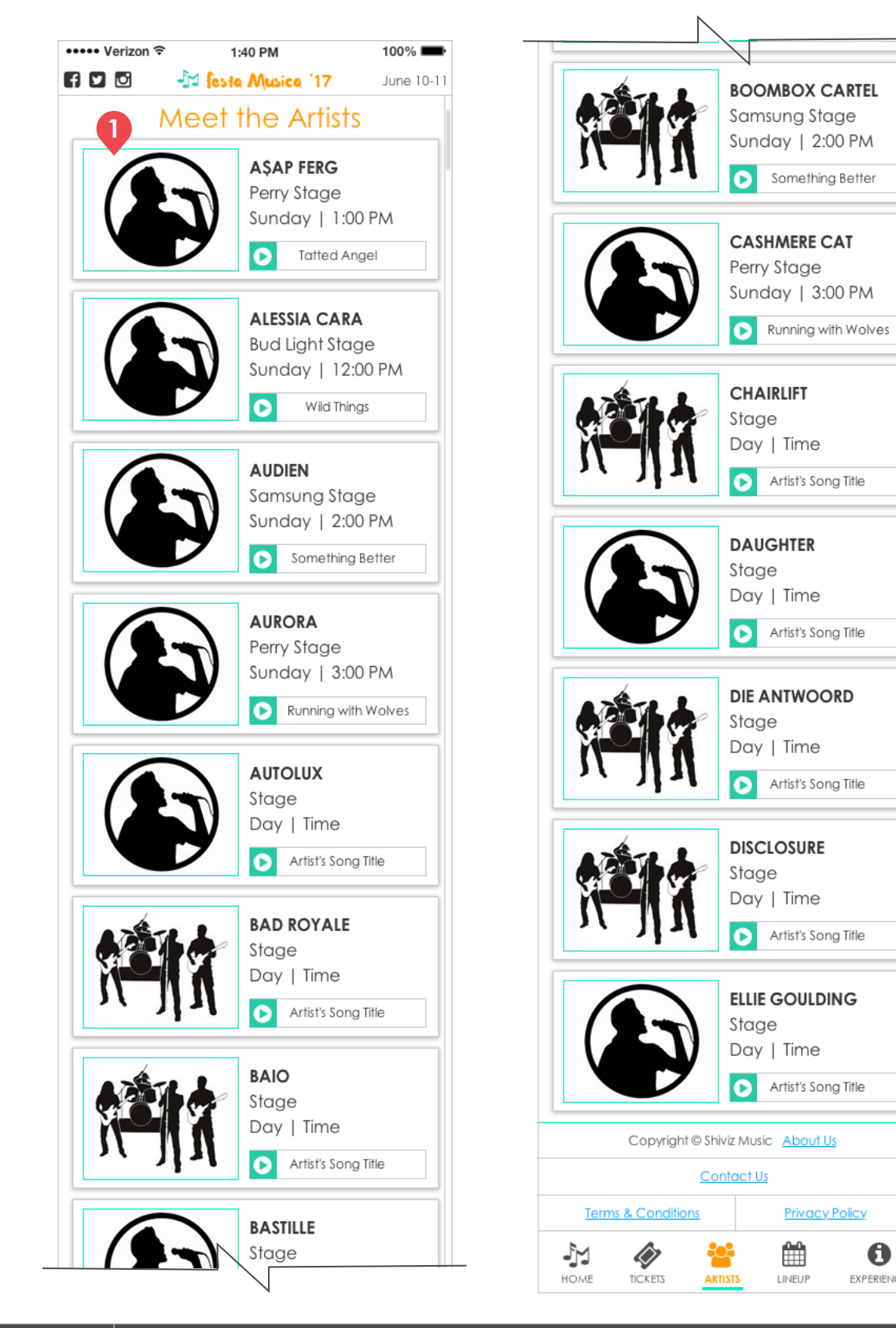

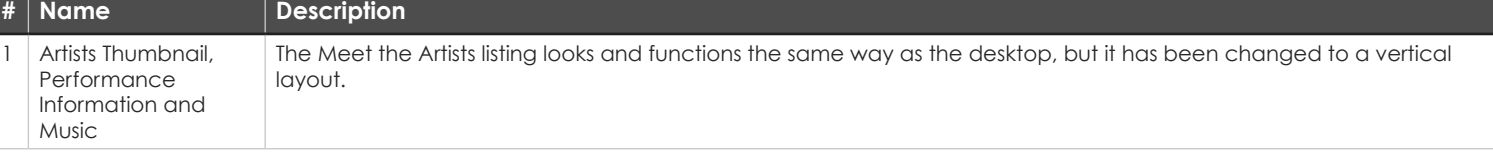

A

**EXPERIENCE** 

# **3.1 | Artist Page · PAGE TYPE: Individual Artist Page**

### **DESKTOP MOBILE**

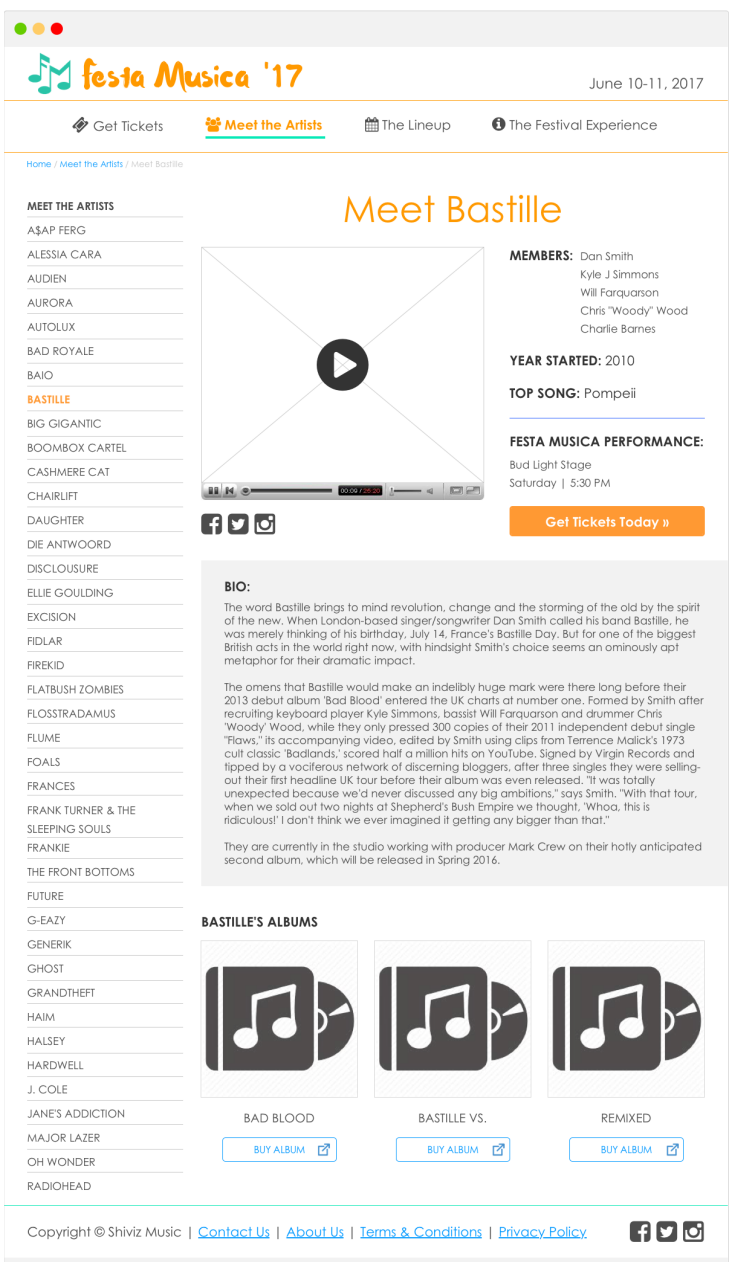

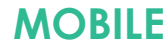

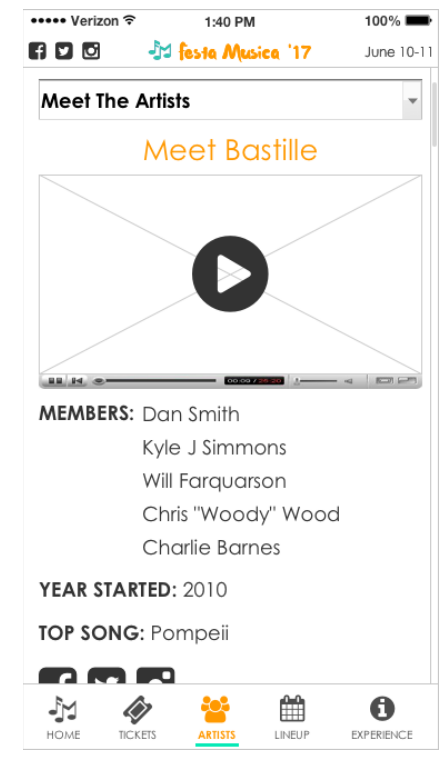

#### **3.1 | Artist Page • PAGE TYPE: Individual Artist Page • DESKTOP**

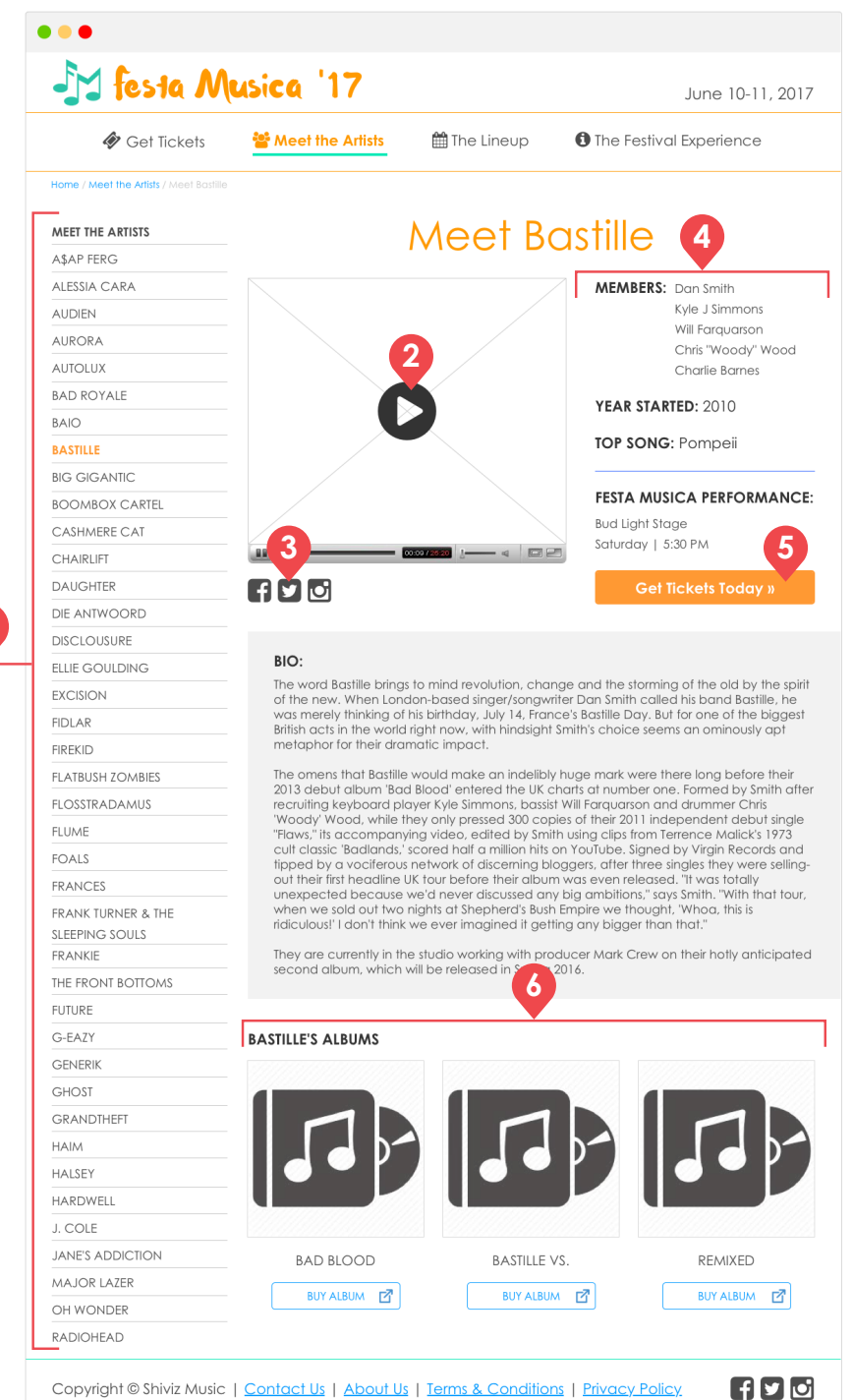

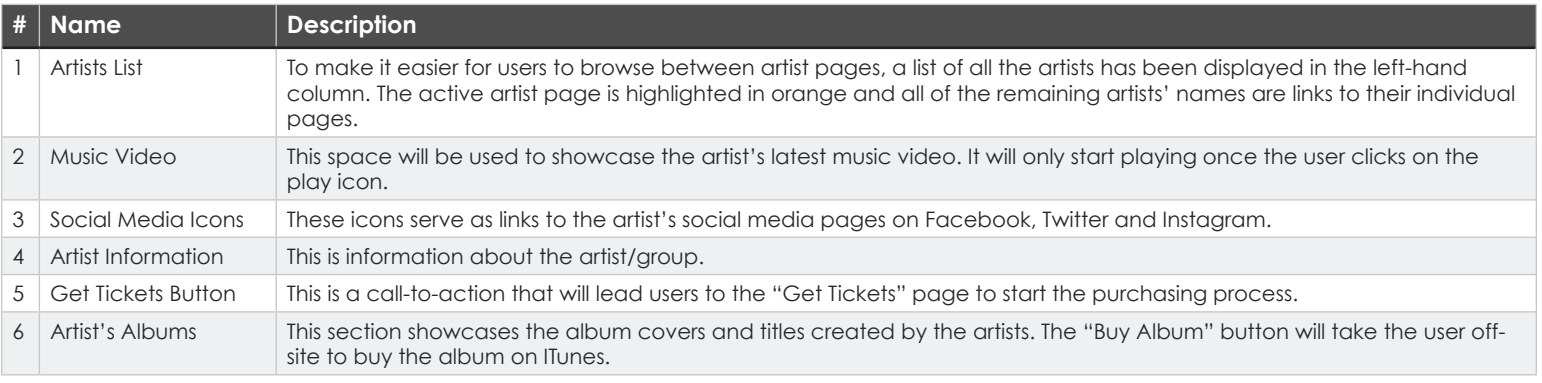

#### **3.1 | Artist Page • PAGE TYPE: Individual Artist Page • MOBILE**

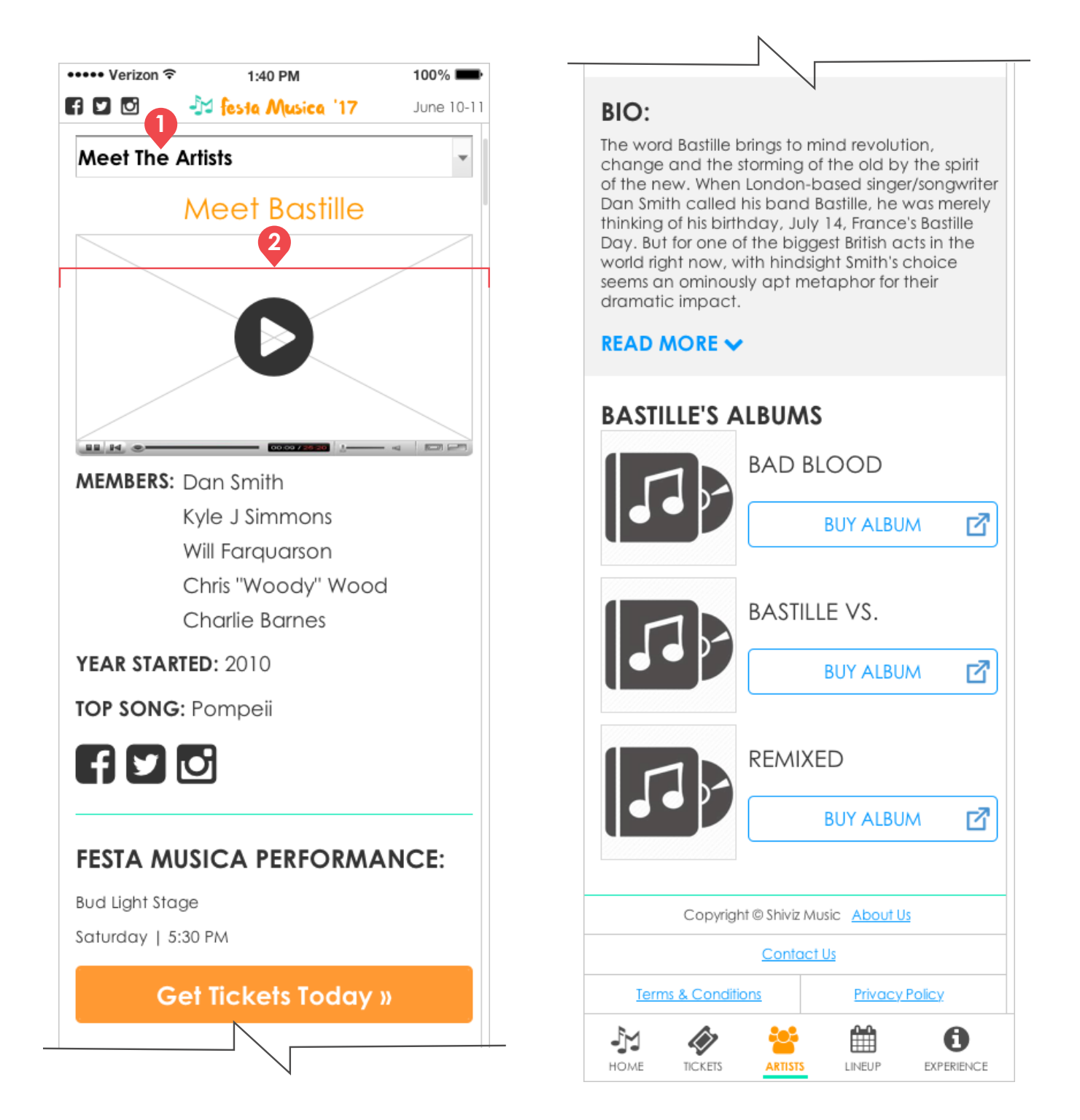

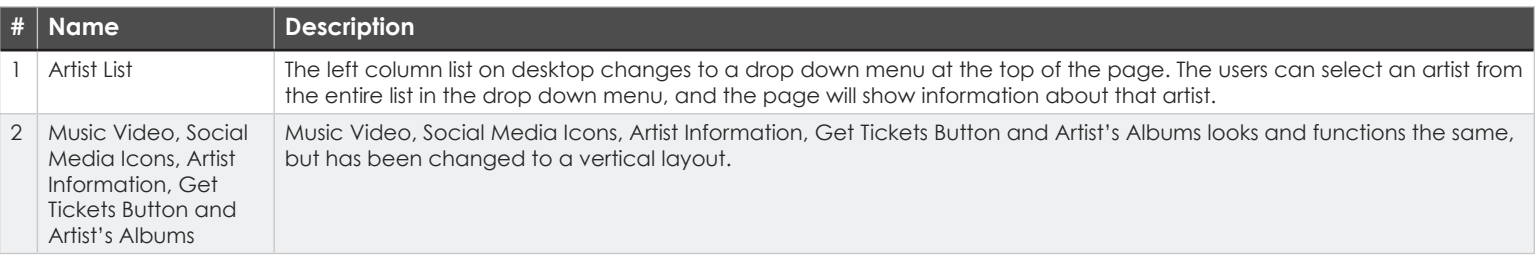

# **LINEUP SECTION**

This section is dedicated to presenting users with the schedule for the two days. The lineup will show which artists are playing on which day. The stage schedule will provide users with a breakdown of the artists and times for all four stages over the course of the two days.

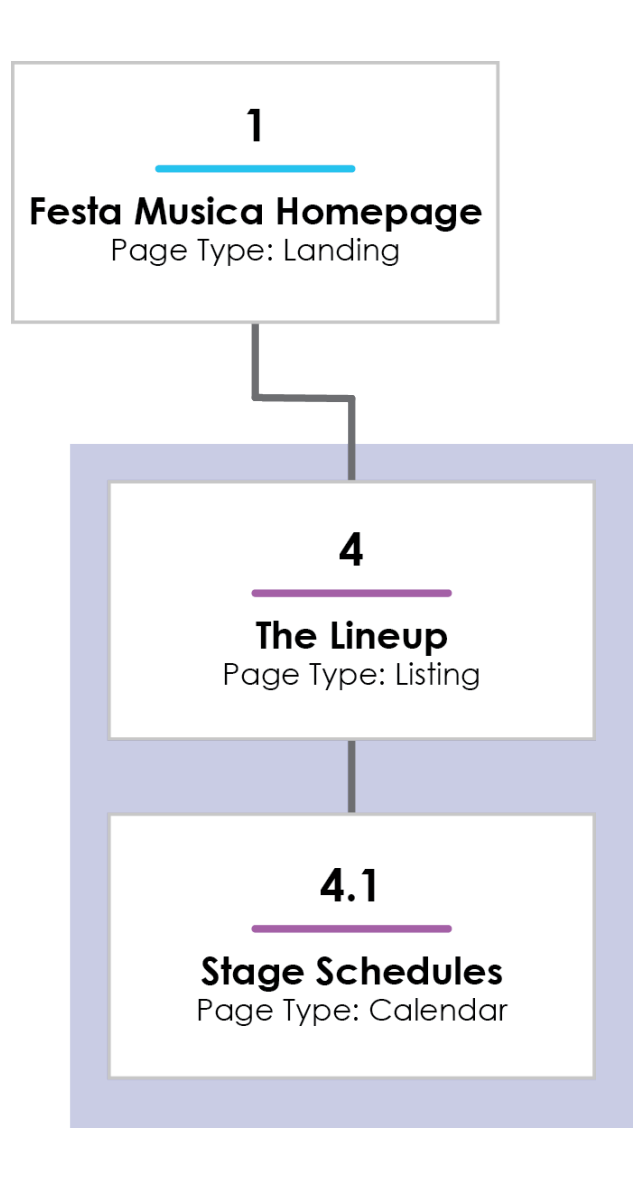

# **4 | The Lineup · PAGE TYPE: Listing Page**

### **DESKTOP MOBILE**

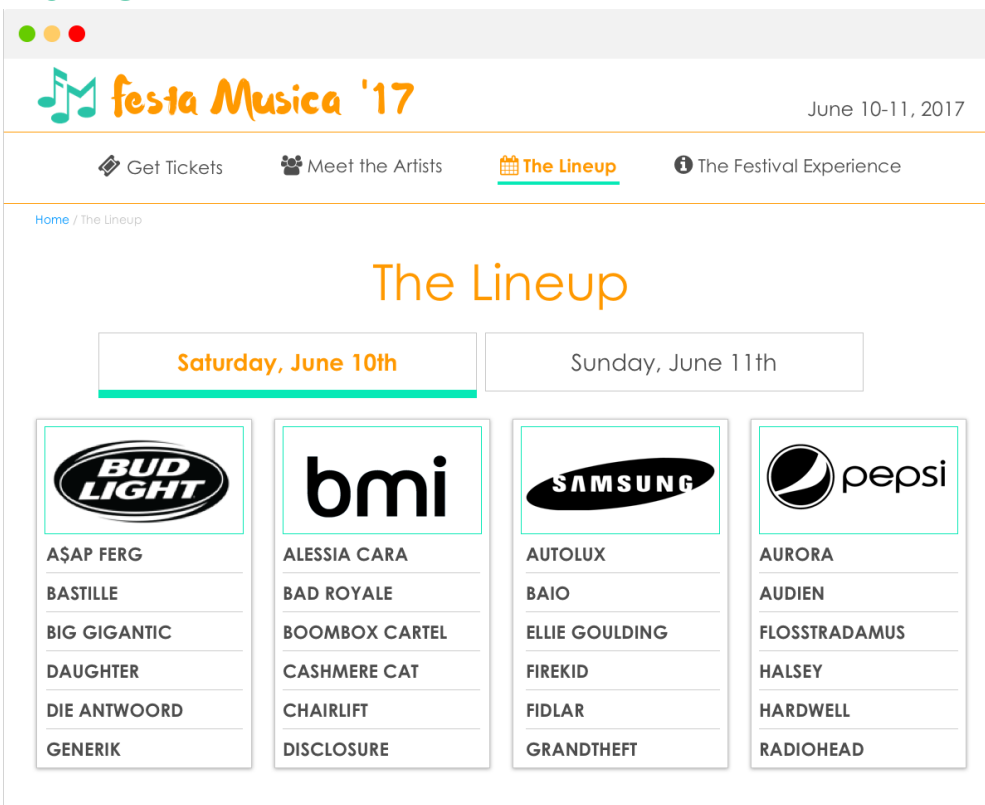

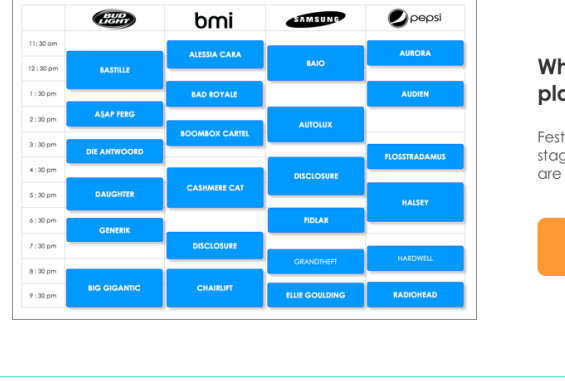

#### What time is your favorite artist playing?

Festa Musica has numerous artists playing on 4 stages over 2 days. Find out when all the artists are scheduled to play.

View the Stage Schedule

FDO

Copyright © Shiviz Music | Contact Us | About Us | Terms & Conditions | Privacy Policy

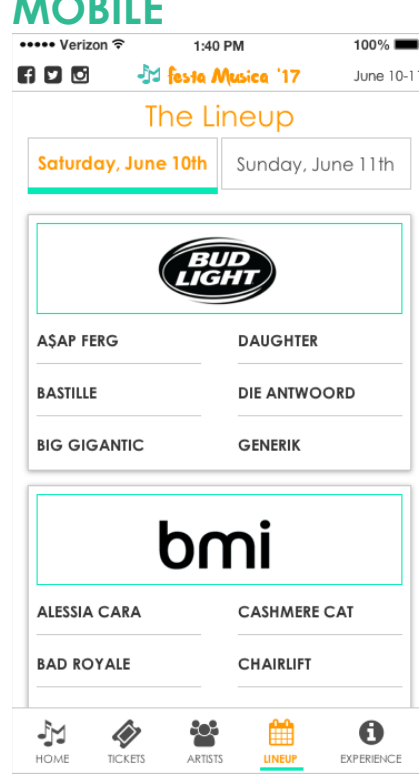

# **4 | The Lineup • PAGE TYPE: Listing Page • DESKTOP**

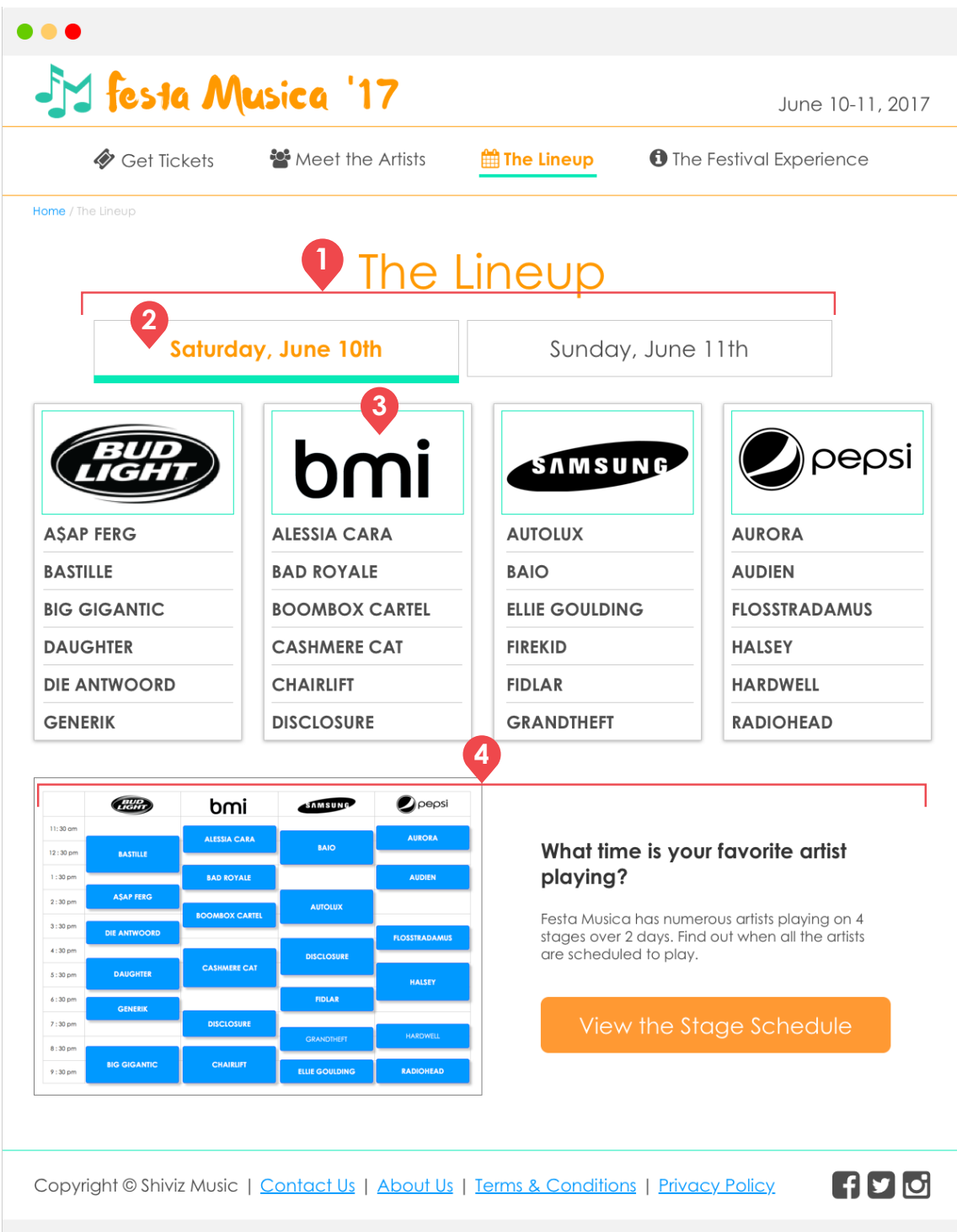

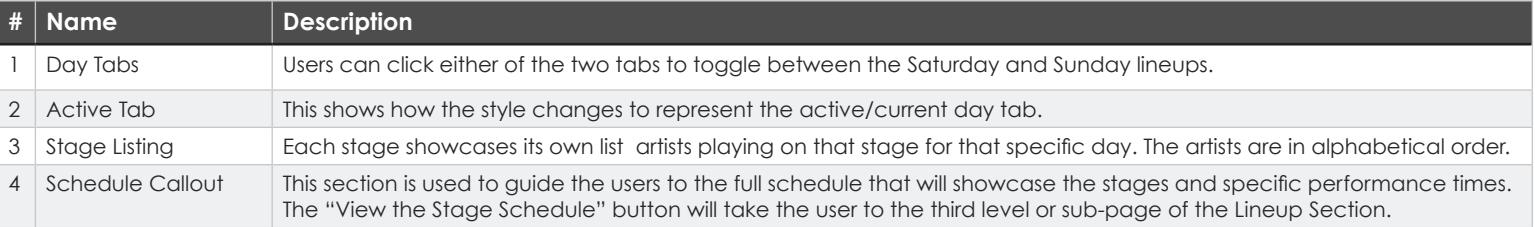

#### **4 | The Lineup • PAGE TYPE: Listing Page • MOBILE**

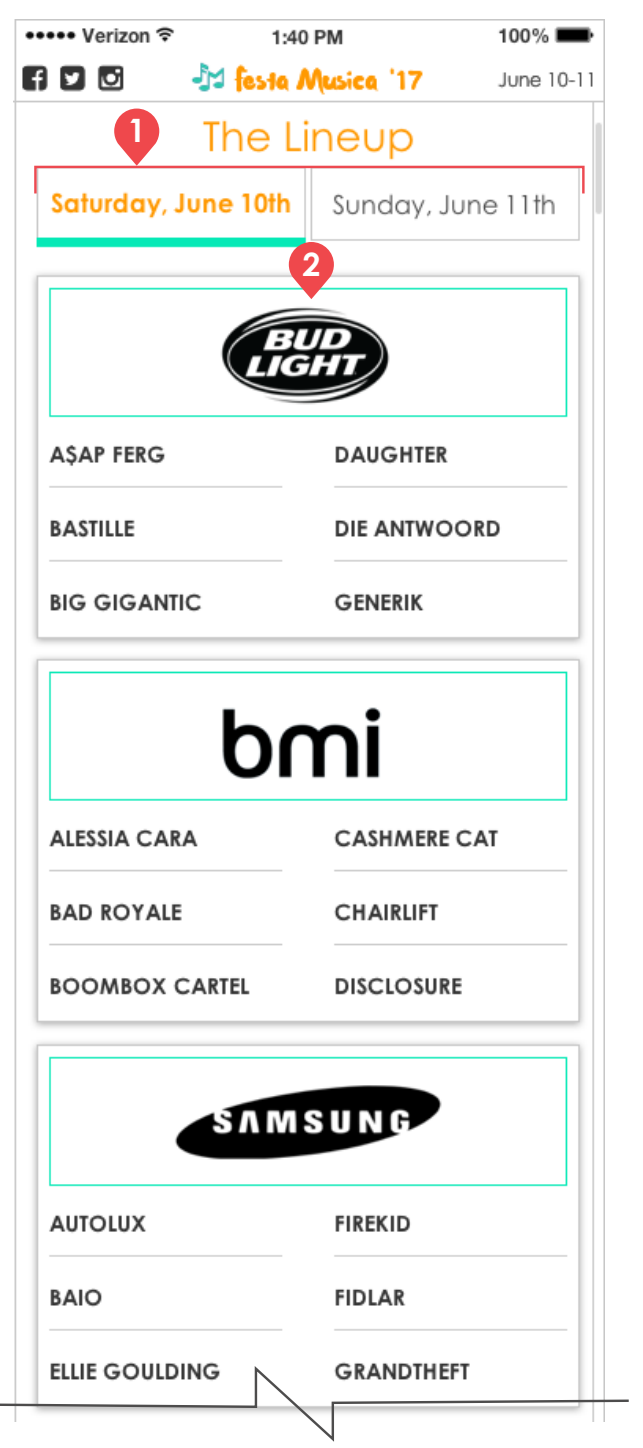

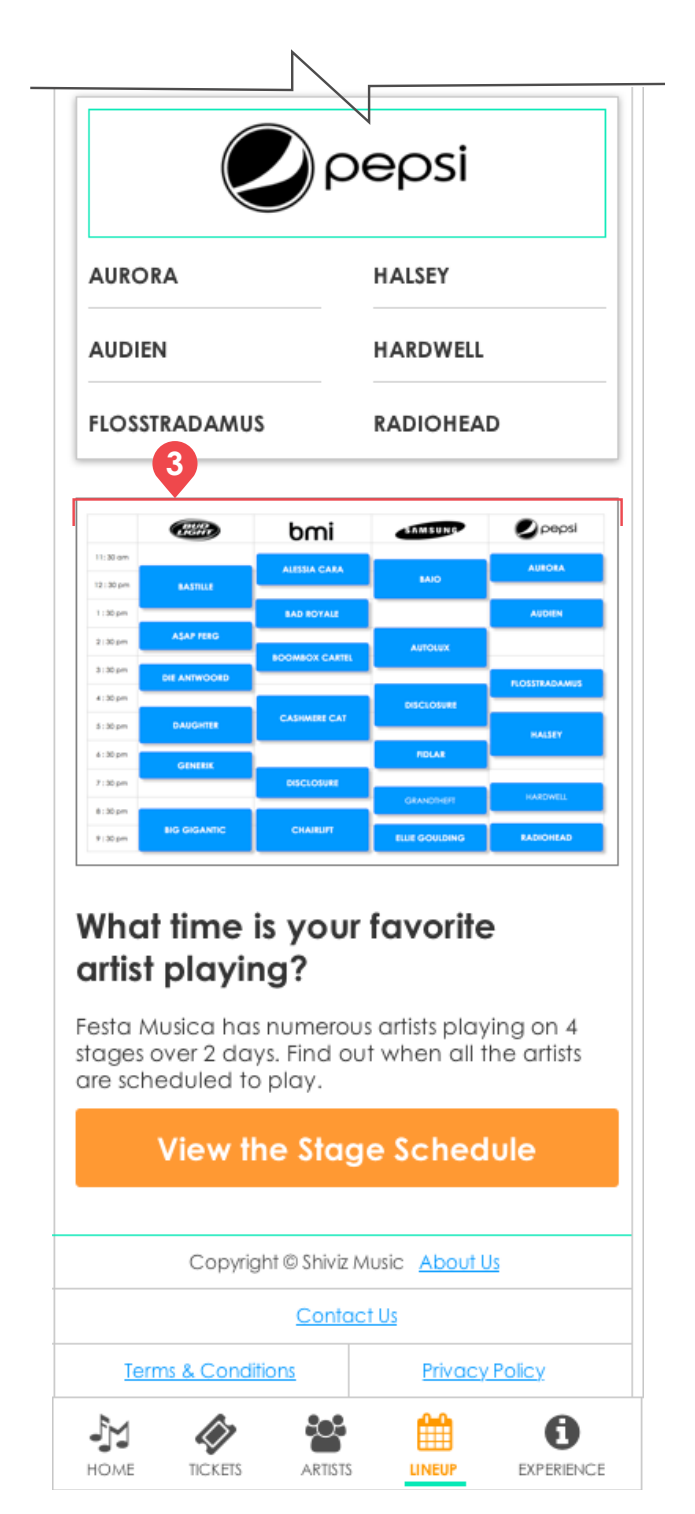

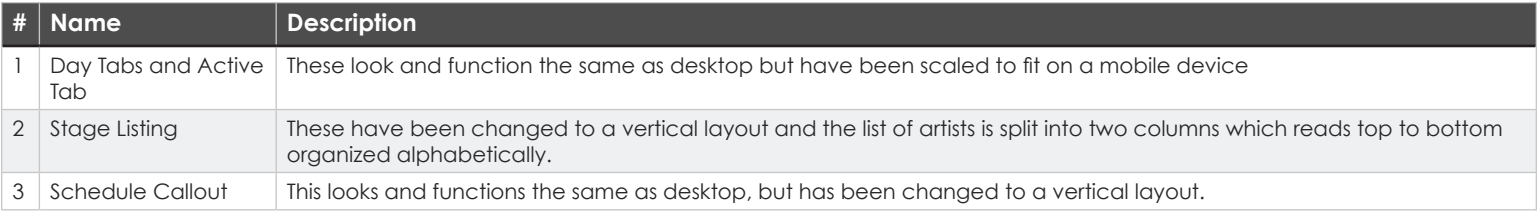

# **4.1 | Stage Schedules • PAGE TYPE: Calendar Page**

### **DESKTOP MOBILE**

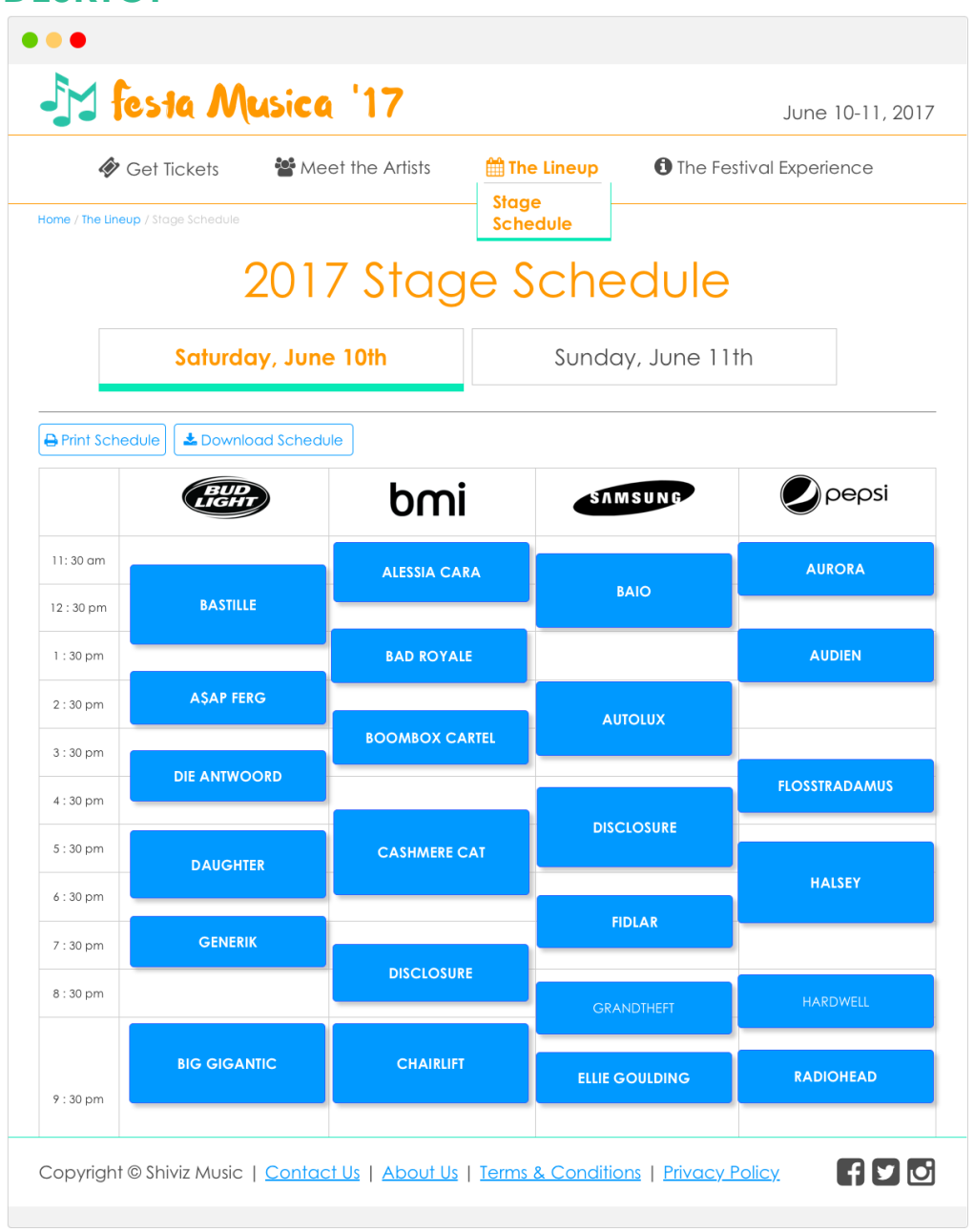

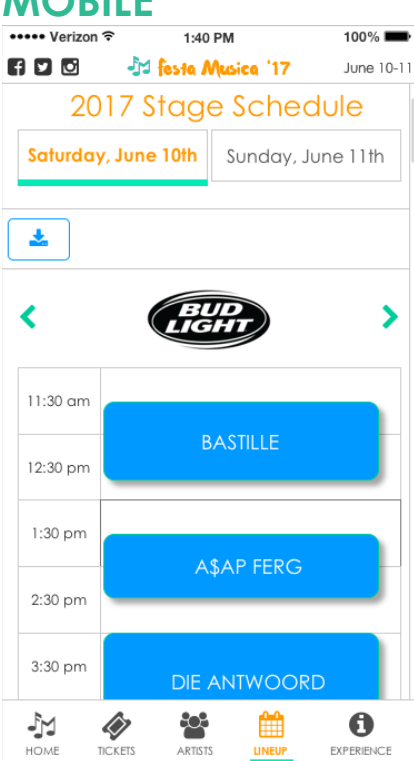

#### **4.1 | Stage Schedules • PAGE TYPE: Calendar Page • DESKTOP**

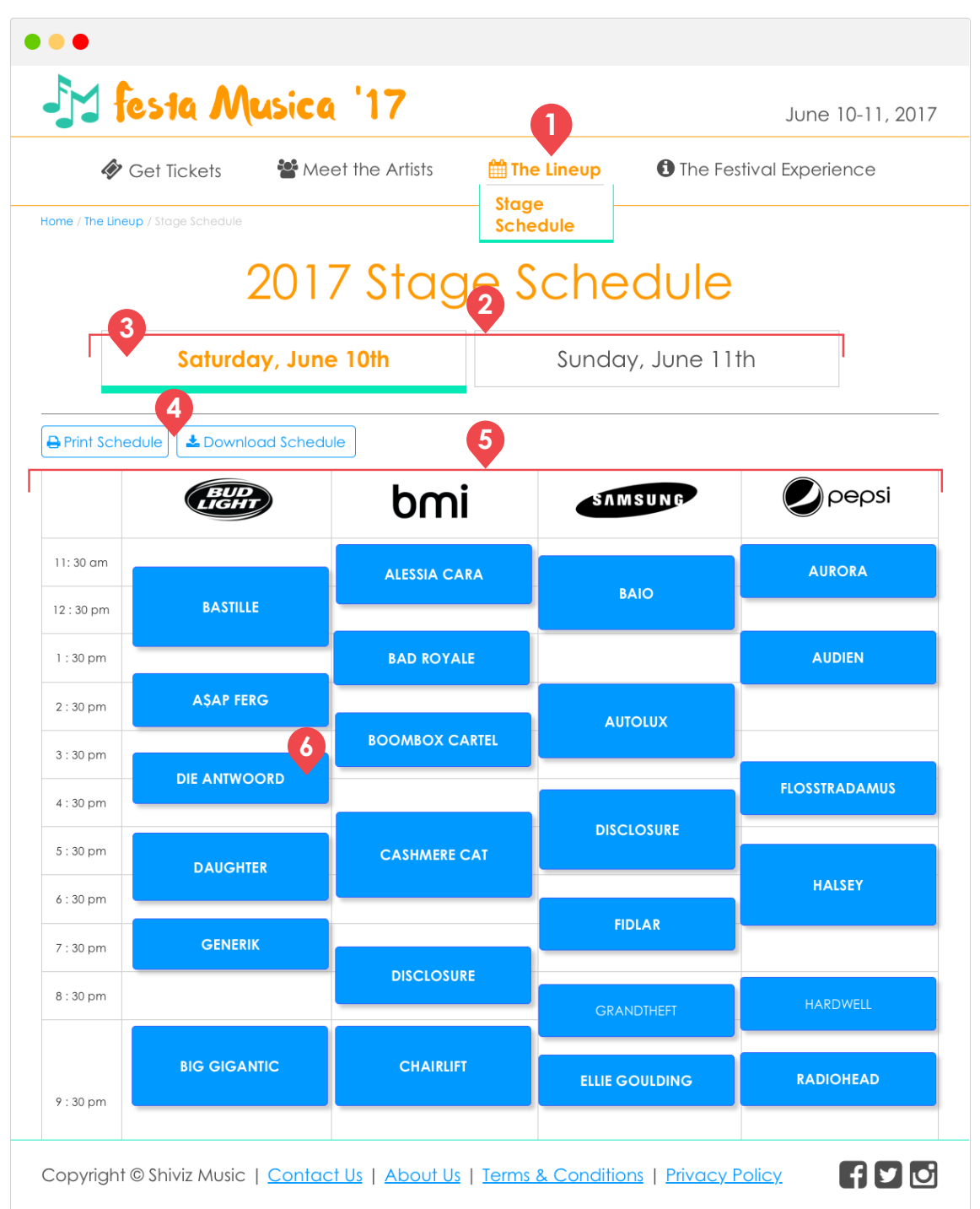

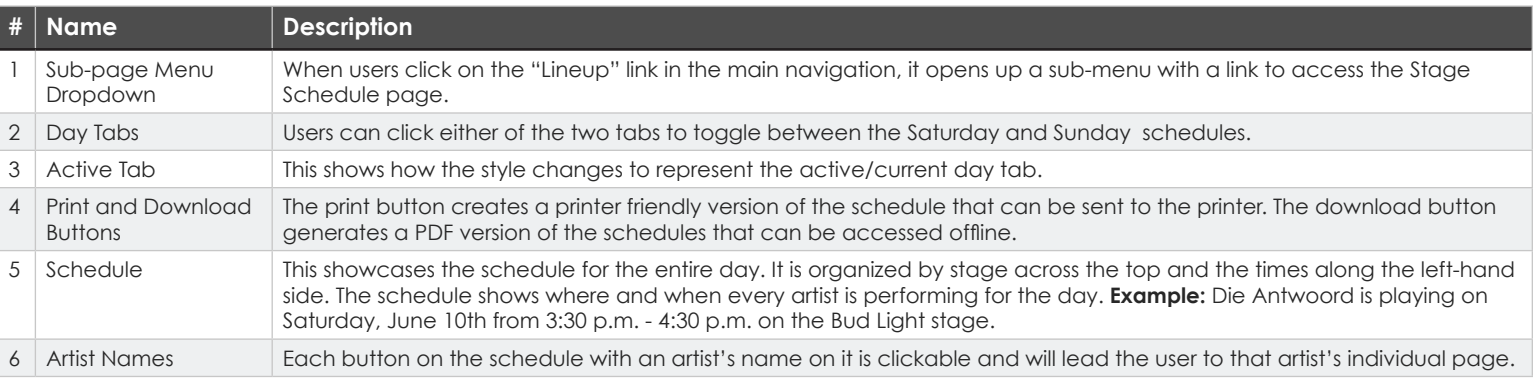

### **4.1 | Stage Schedules • PAGE TYPE: Calendar Page • MOBILE**

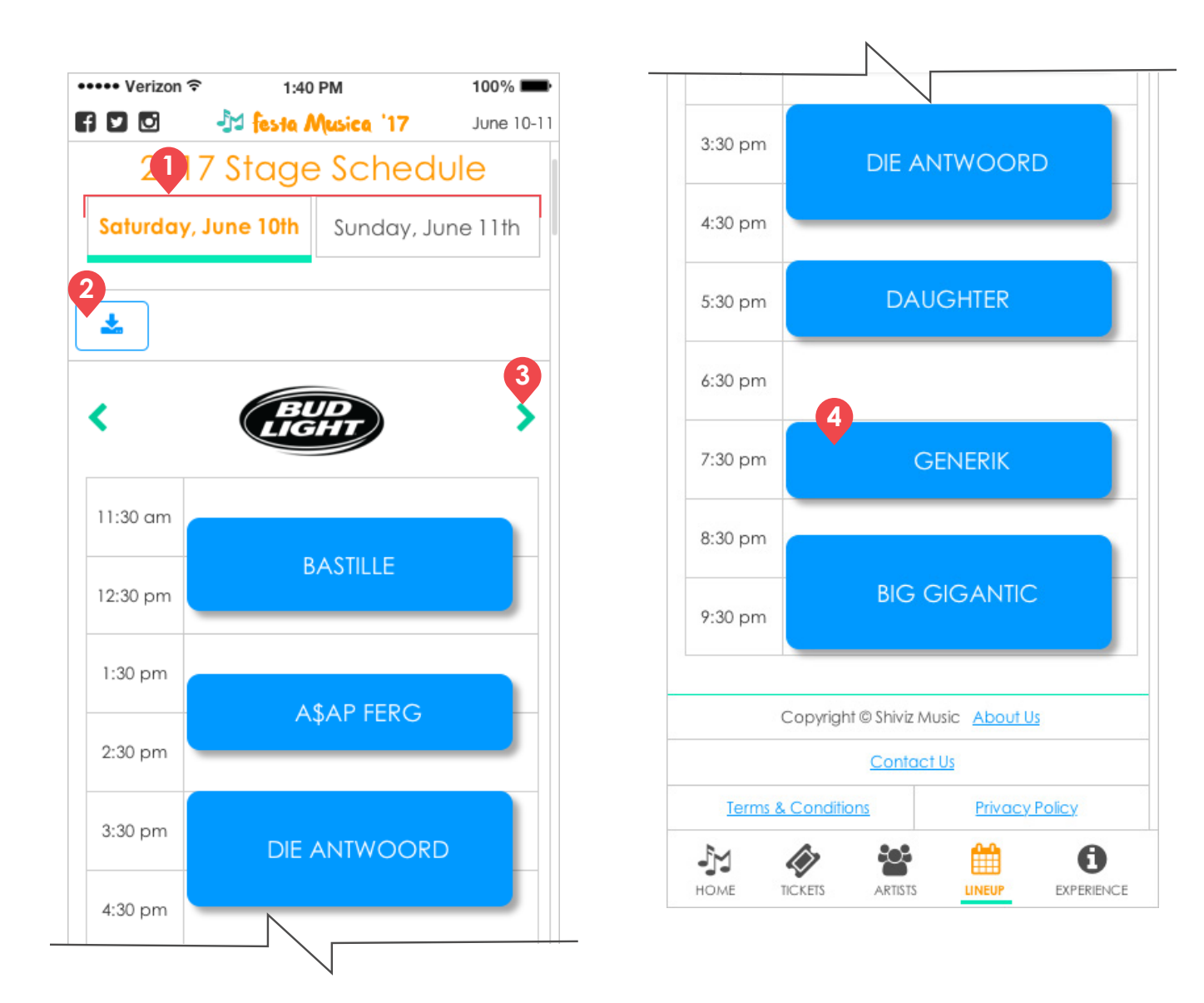

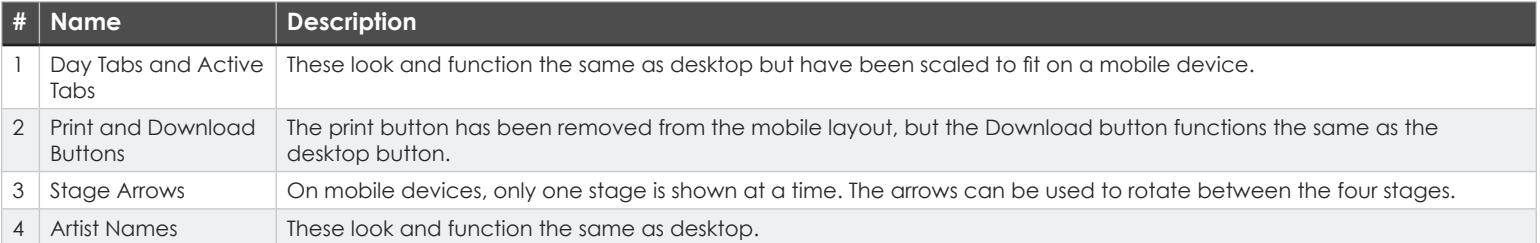

# **FESTIVAL EXPERIENCE INFORMATION SECTION**

This section is dedicated to providing users with all of the information they will need before and during the festival. It will provide information about directions and lodging for people coming from out of town. It will also promote the food vendors that will be inside the festival grounds and their menus. Lastly, it will provide users with a map that can be accessed electronically or can be printed out.

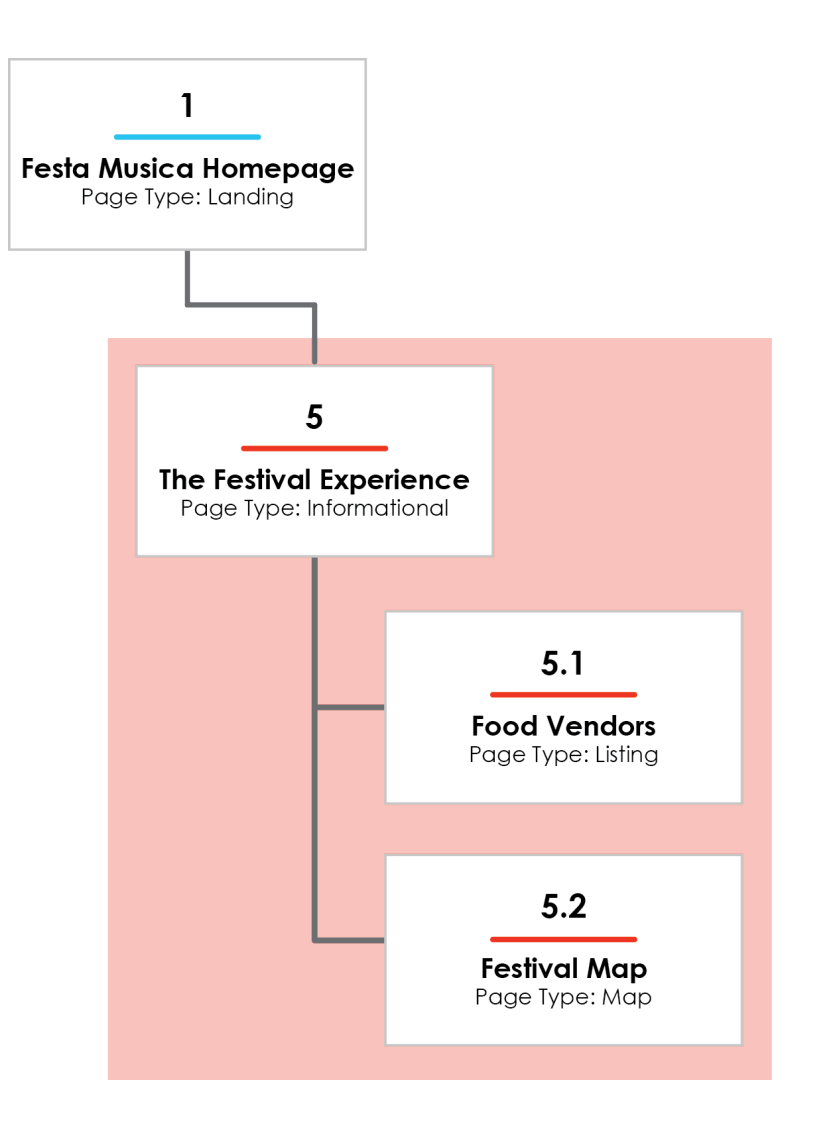

# **5 | The Festival Experience · PAGE TYPE: Overview Page**

# **DESKTOP MOBILE**

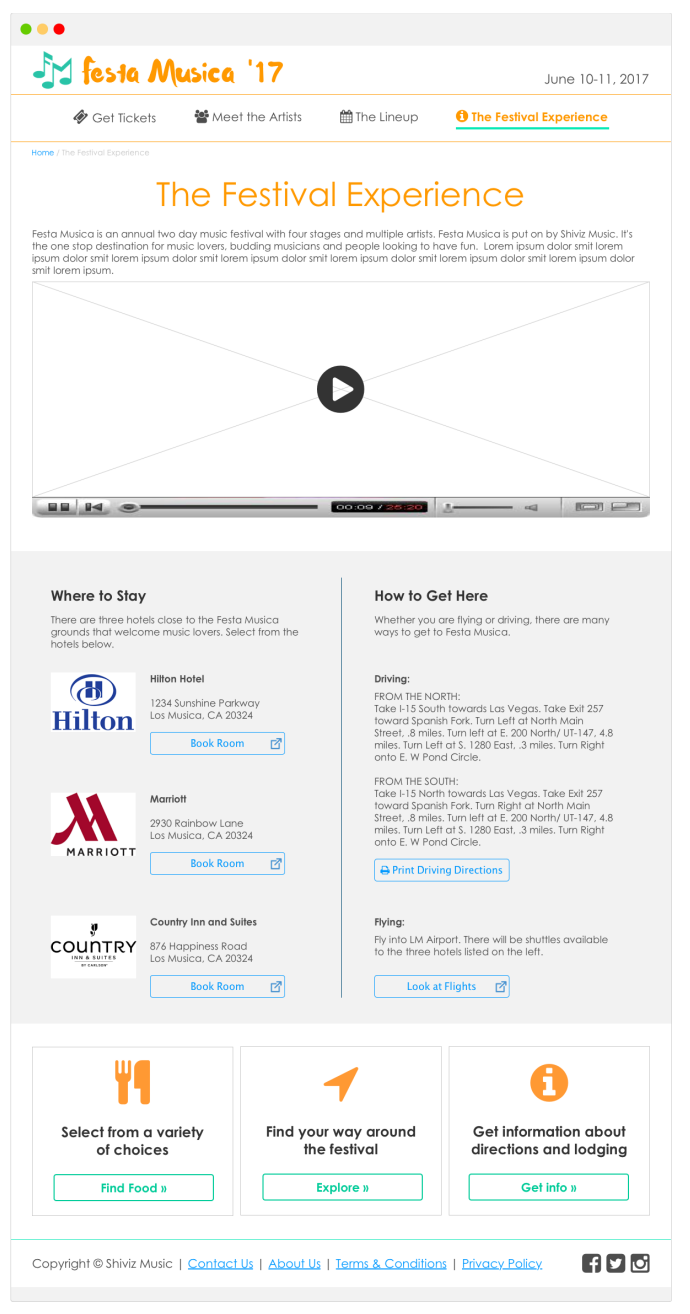

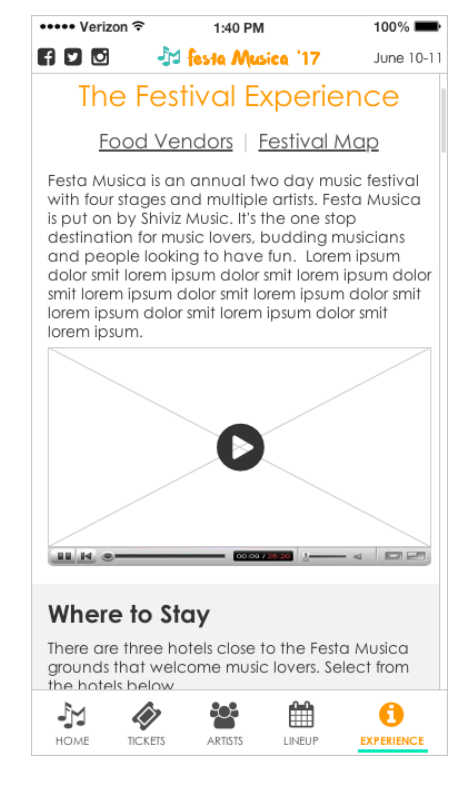

#### **5 | The Festival Experience • PAGE TYPE: Overview Page • DESKTOP**

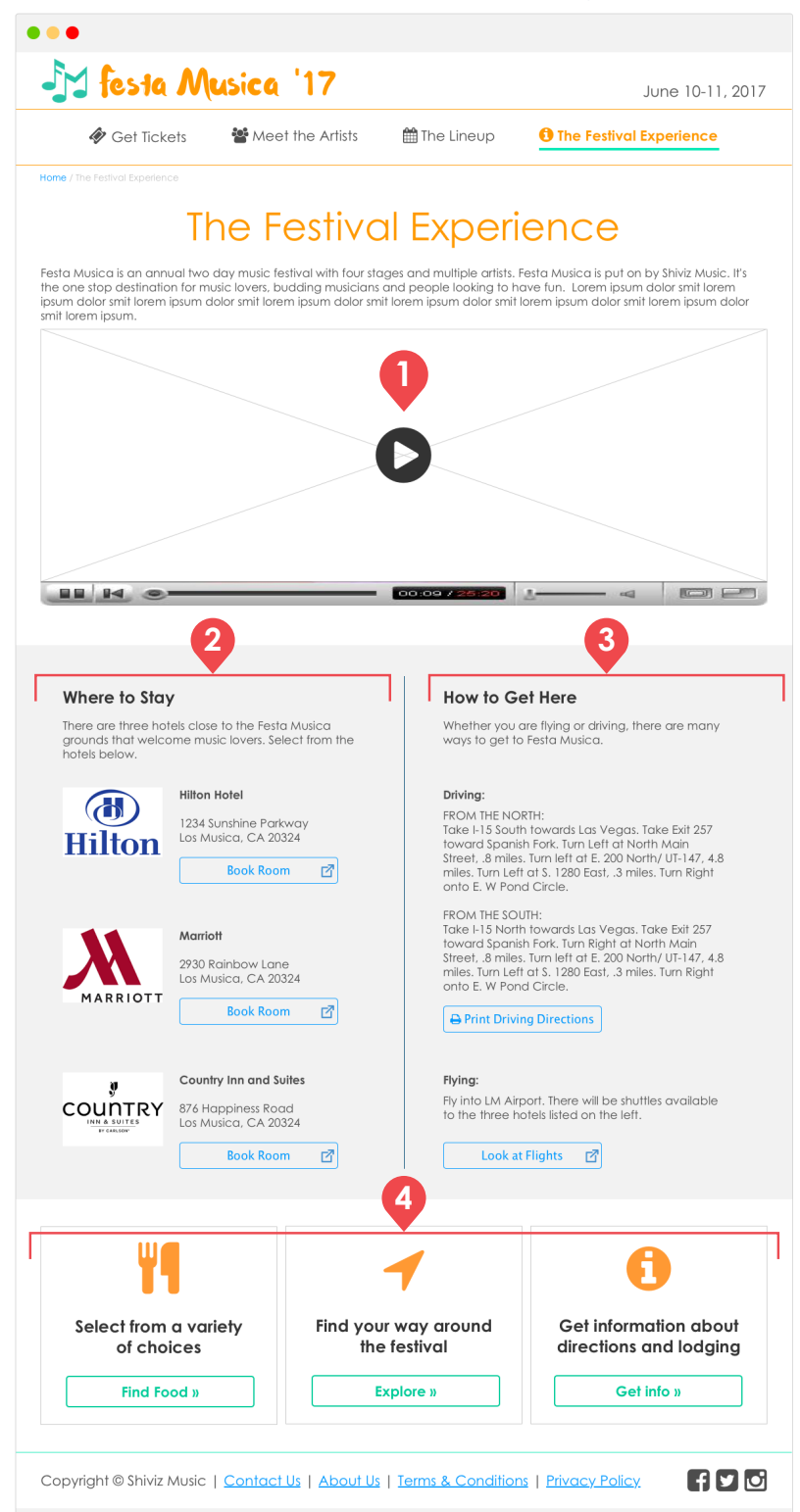

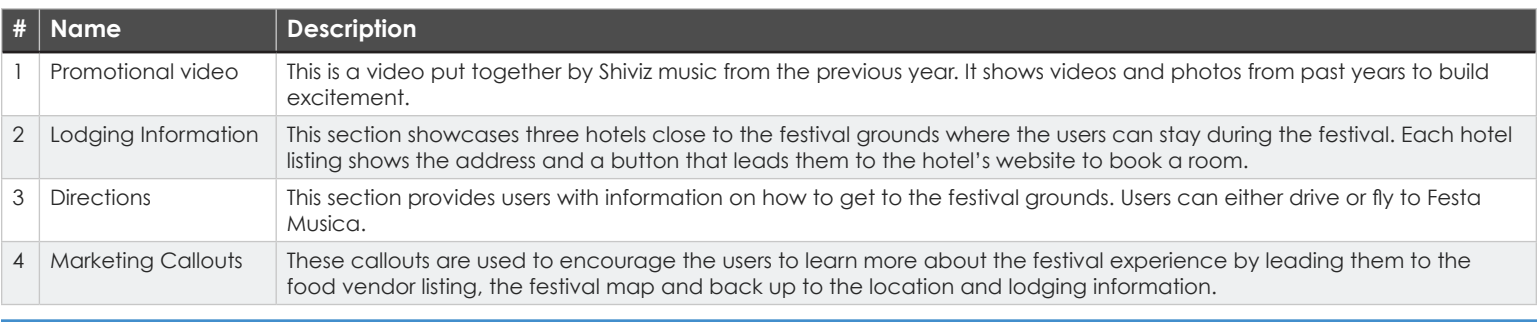

#### **5 | The Festival Experience • PAGE TYPE: Overview Page • MOBILE**

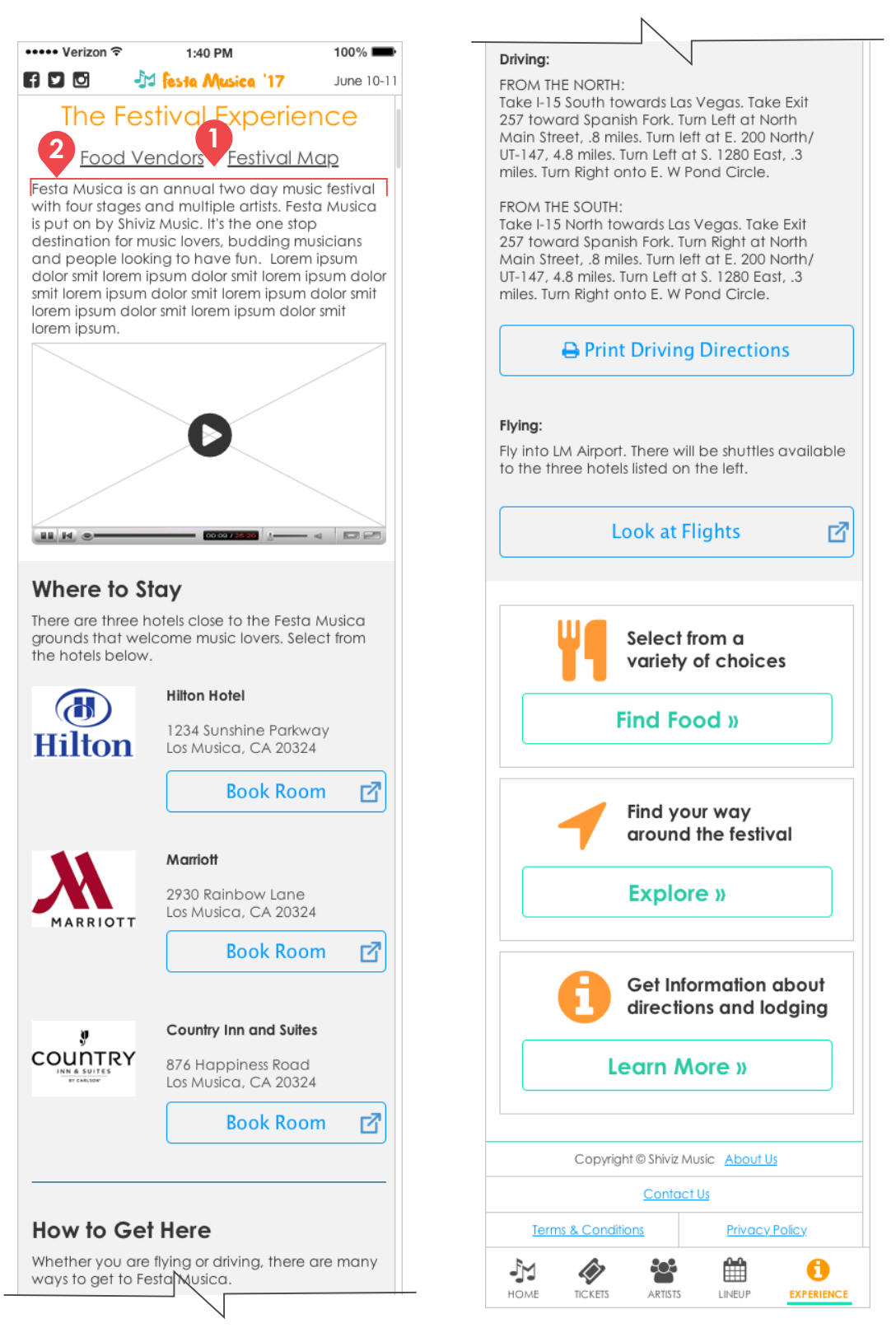

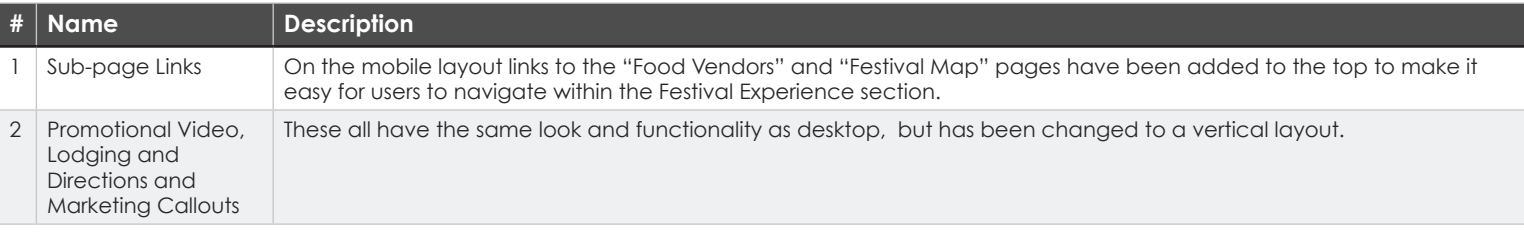

# **5.1 | Food Vendors · PAGE TYPE: Listing Page DESKTOP MOBILE**

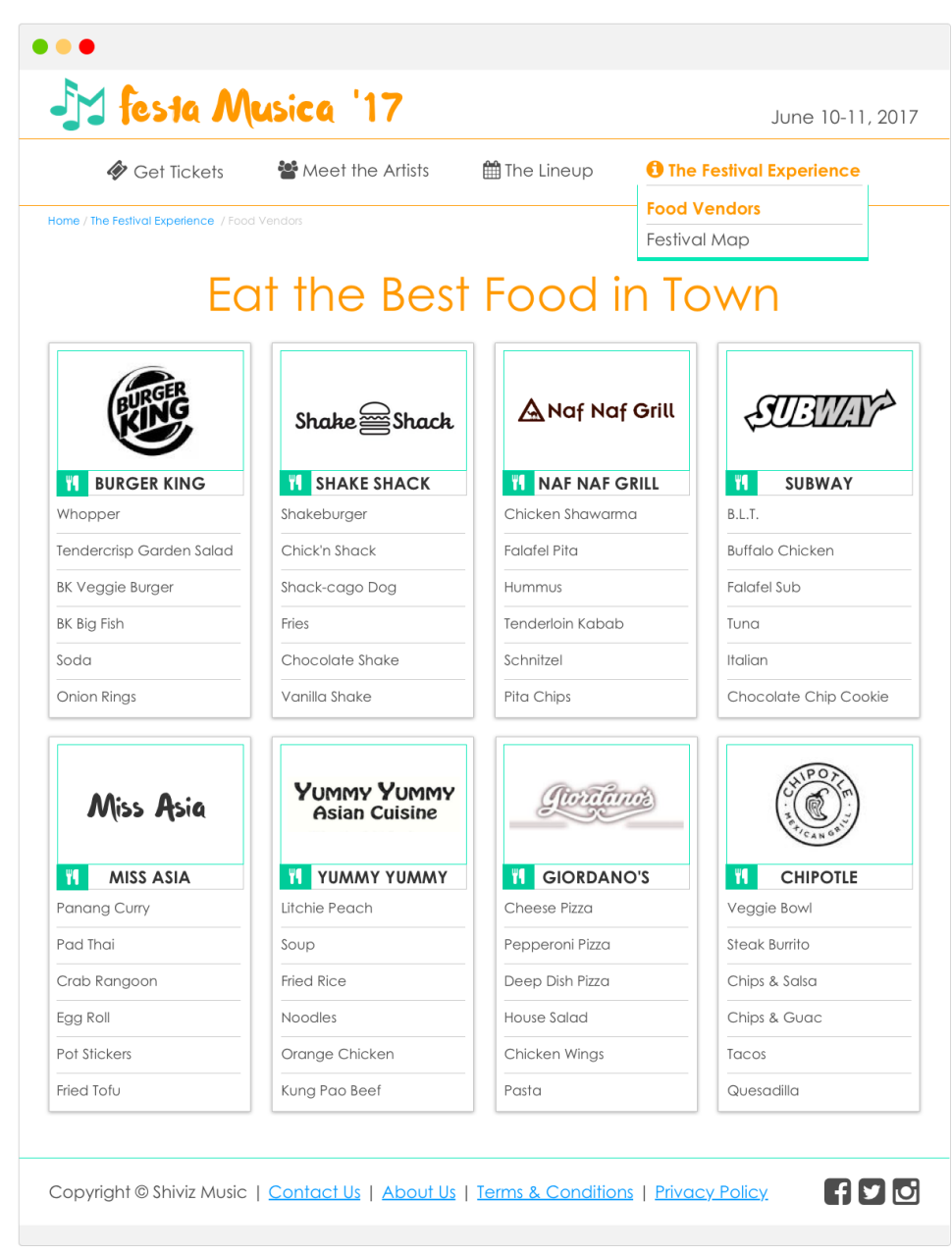

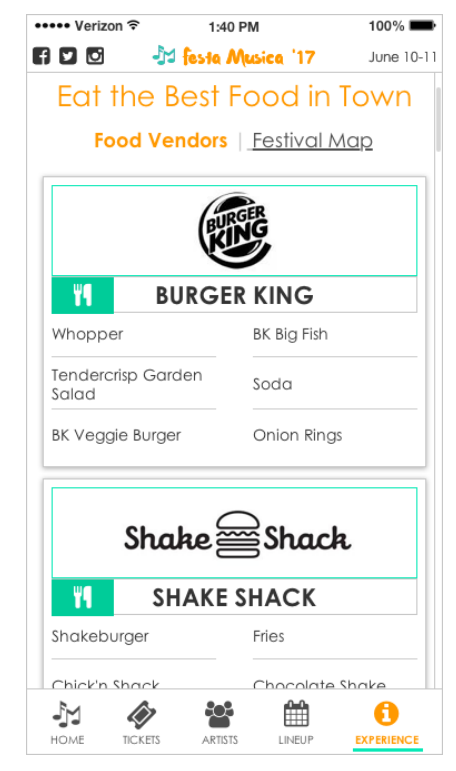

#### **5.1 | Food Vendors · PAGE TYPE: Listing Page · DESKTOP**

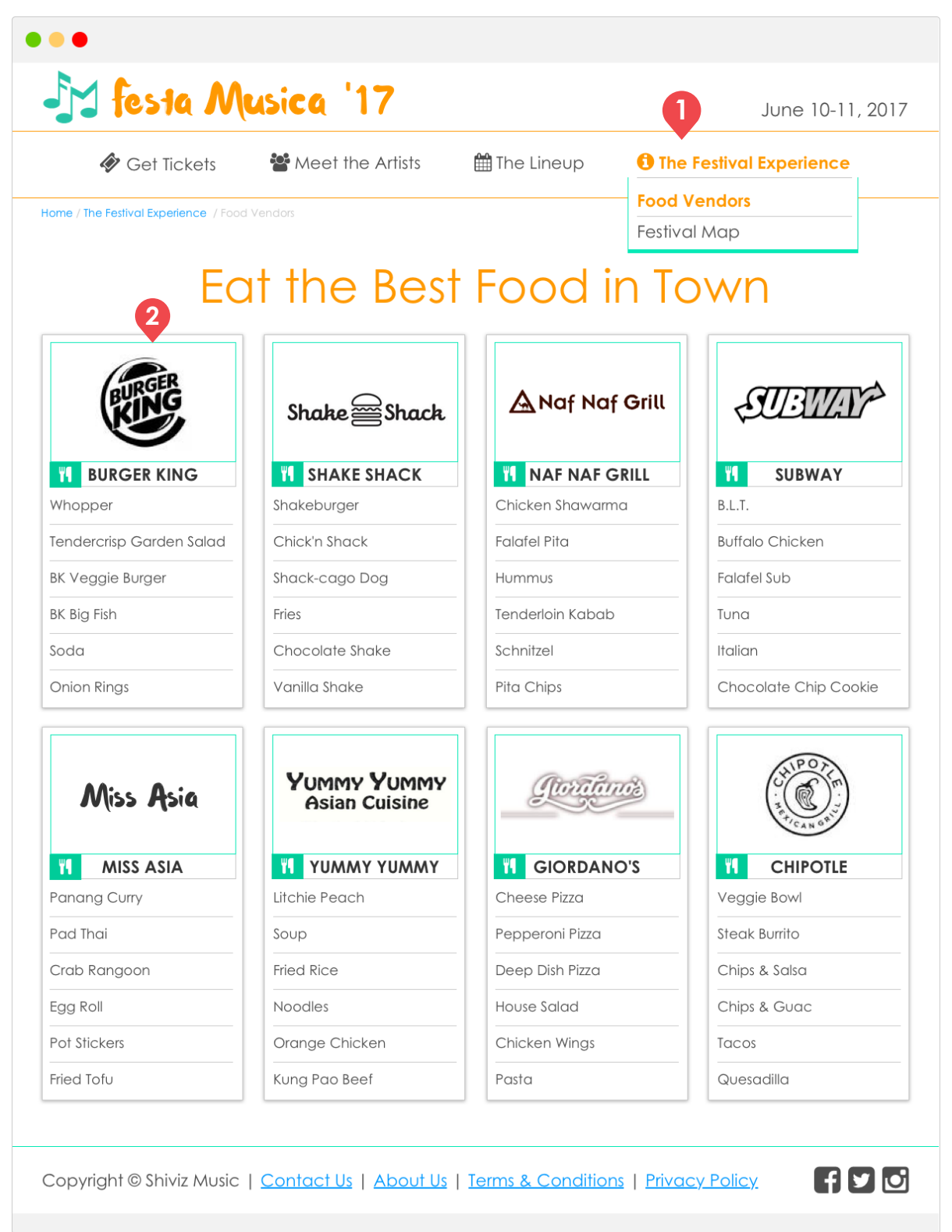

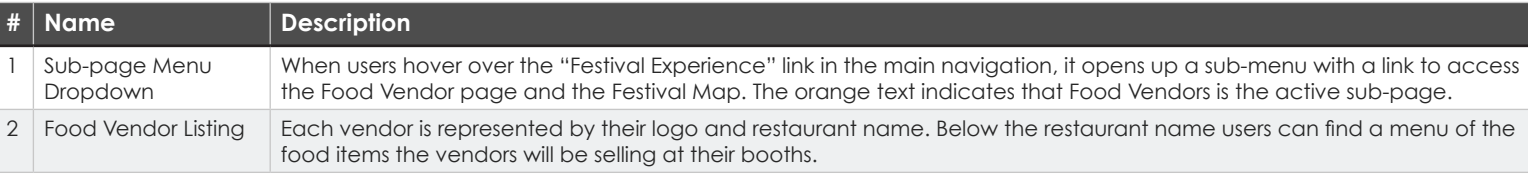

# **5.1 | Food Vendors • PAGE TYPE: Listing Page • MOBILE**

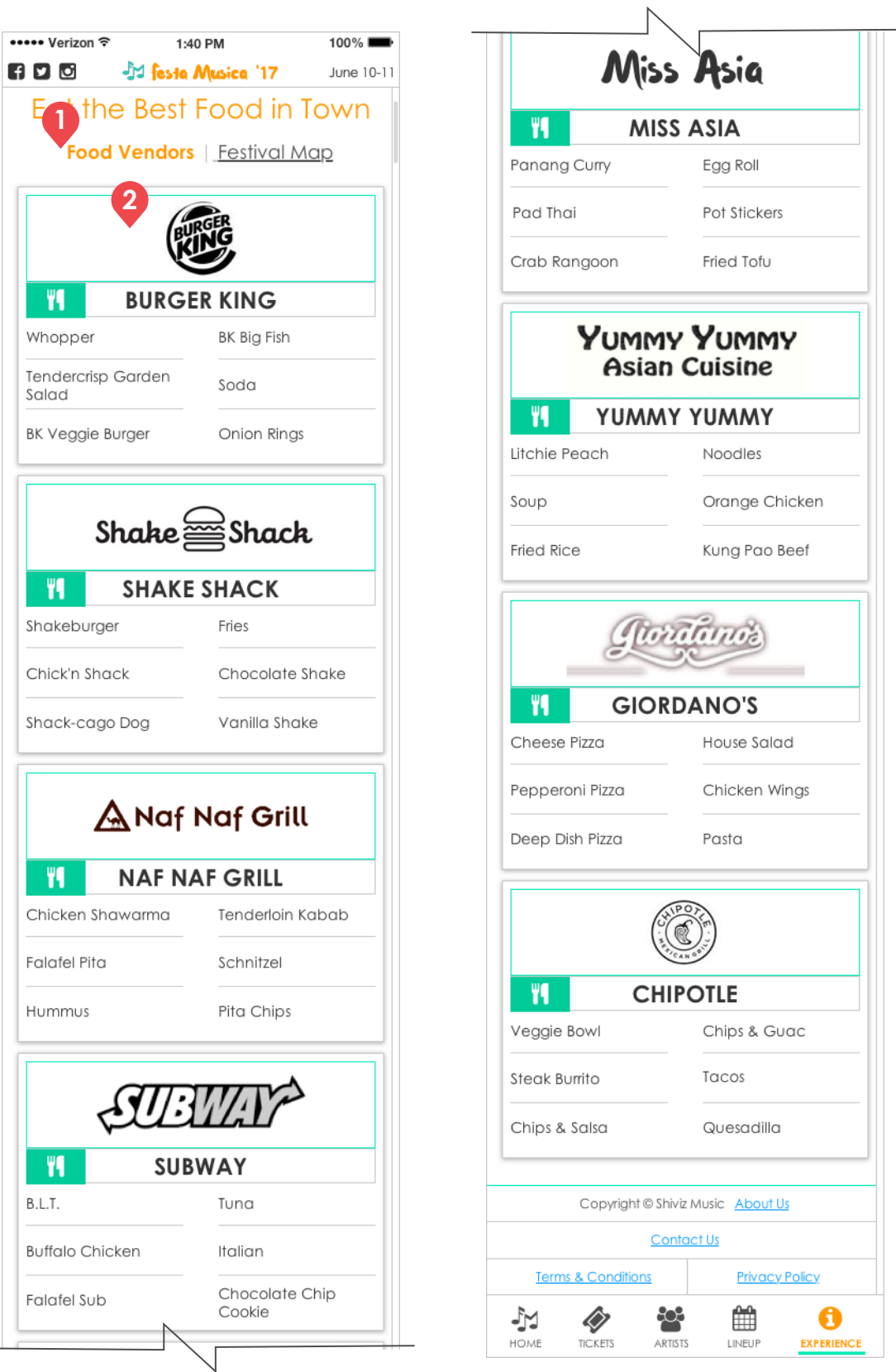

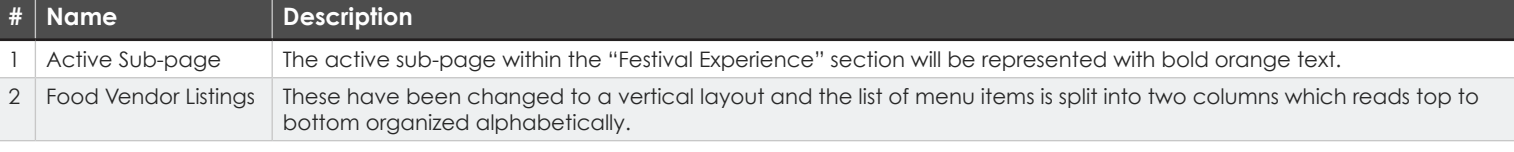

i

# **5.2 | Festival Map · PAGE TYPE: Map Page DESKTOP MOBILE**

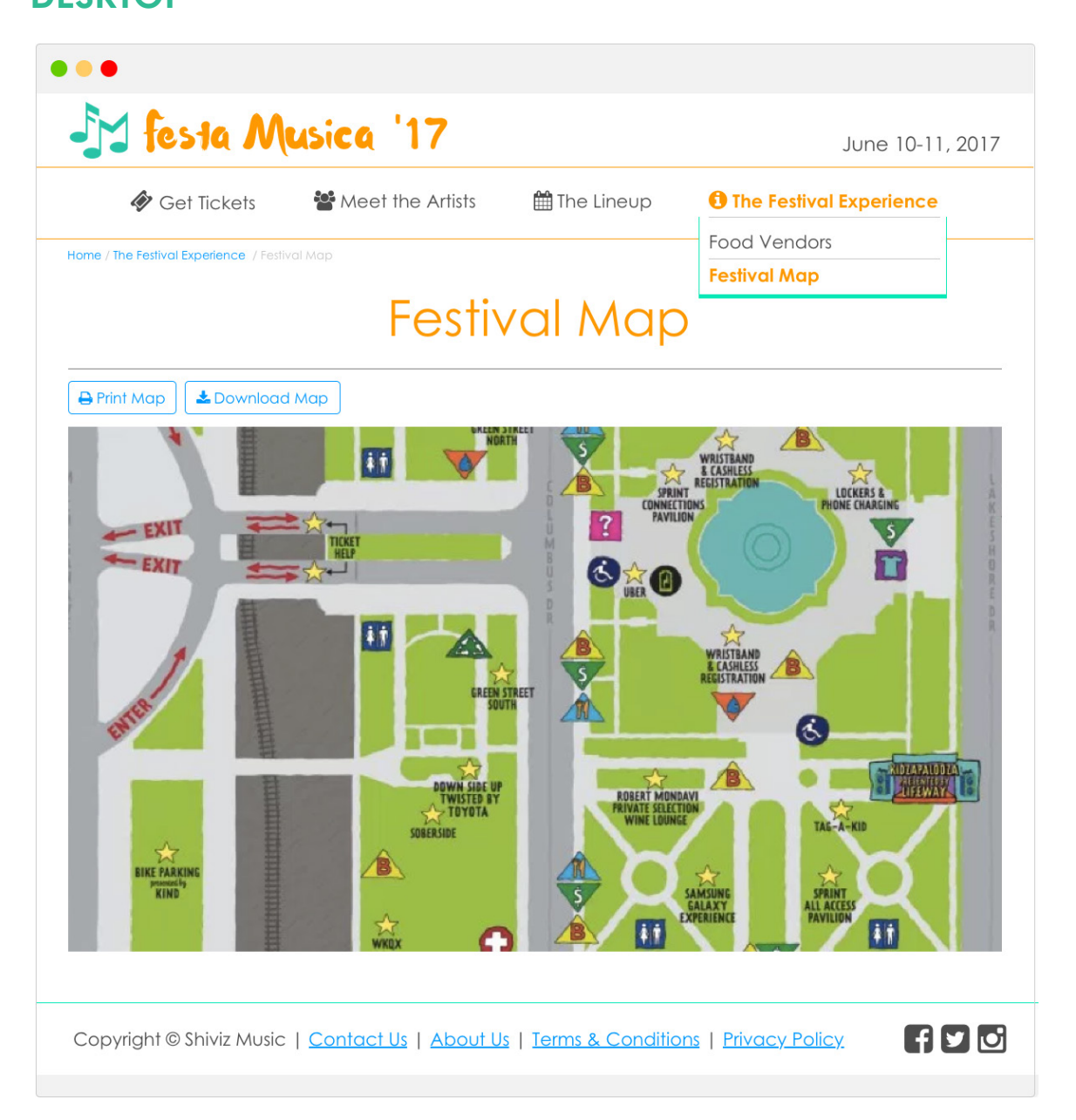

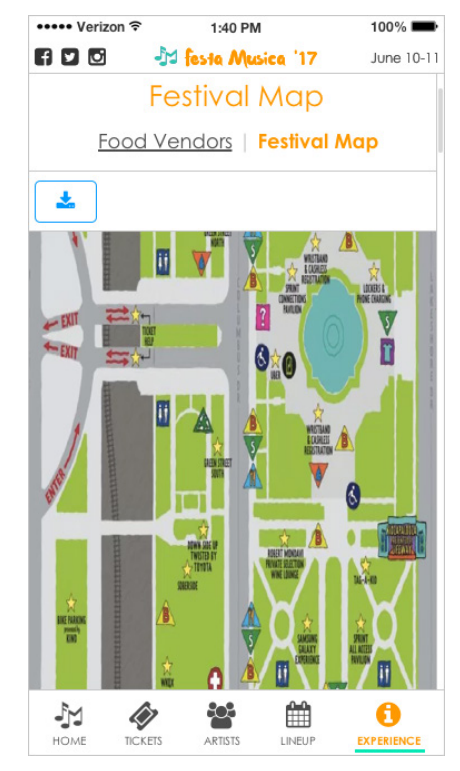

#### **5.2 | Festival Map • PAGE TYPE: Map Page • DESKTOP**

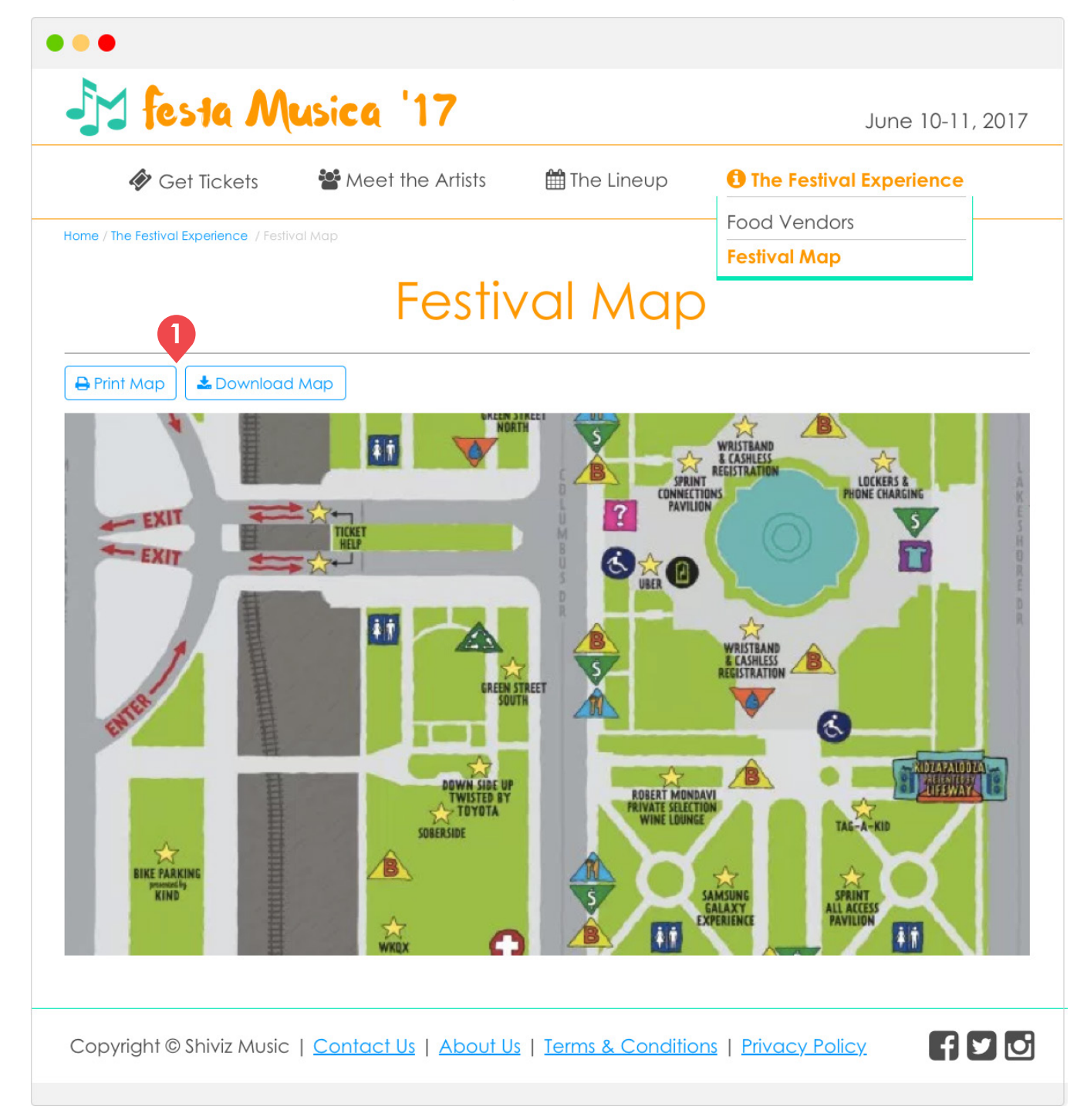

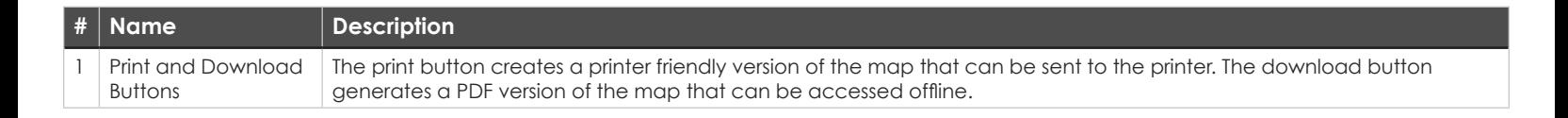

#### **5.2 | Festival Map · PAGE TYPE: Map Page · MOBILE**

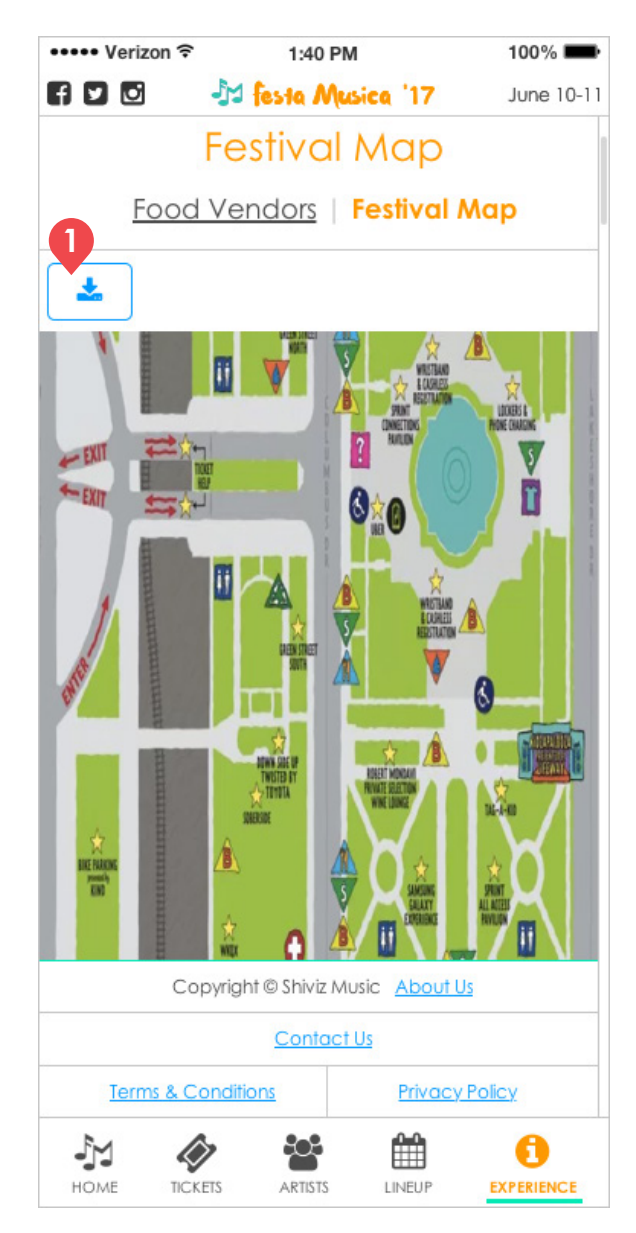

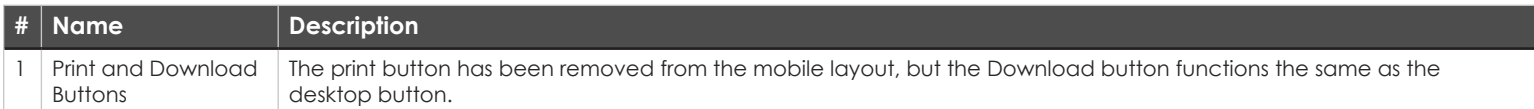